## CS 525: Advanced Database **Organization 13: Failure and Recovery**

Boris Glavic

Slides: adapted from a course taught by Hector Garcia-Molina, Stanford InfoLab

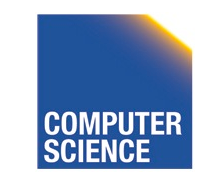

CS 525 Notes 13 - Failure and Recovery

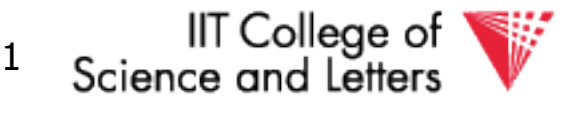

### Now

## •Crash recovery

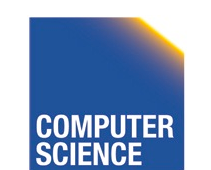

CS 525 **COMPUTER** Notes 13 - Failure and Recovery 2

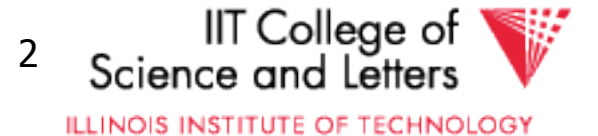

### Correctness (informally)

- If we stop running transactions, DB left consistent
- Each transaction sees a consistent DB

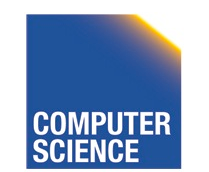

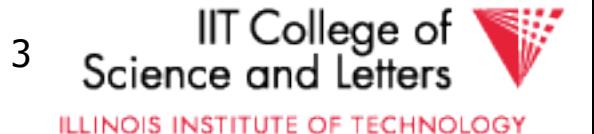

### How can constraints be violated?

- Transaction bug
- DBMS bug
- Hardware failure

e.g., disk crash alters balance of account

• Data sharing

e.g.: T1: give 10% raise to programmers

T2: change programmers  $\Rightarrow$  systems analysts

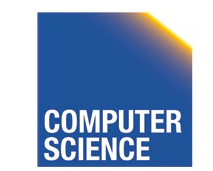

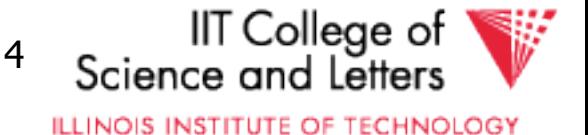

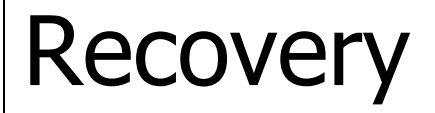

### • First order of business: Failure Model

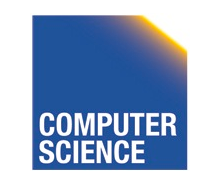

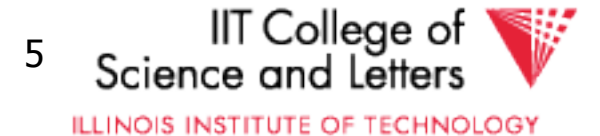

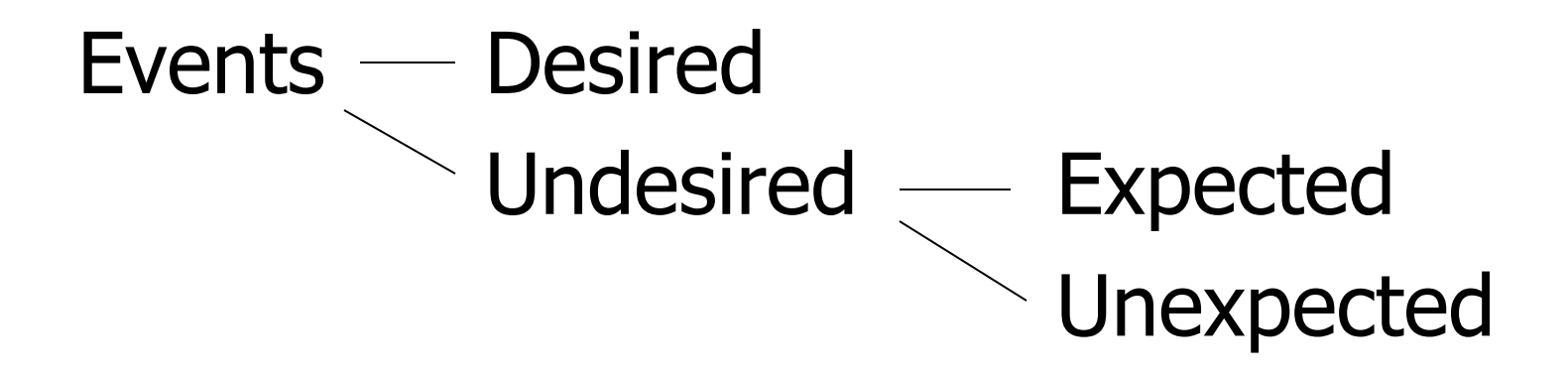

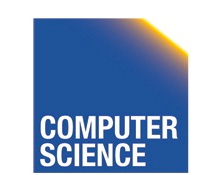

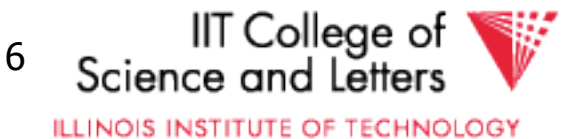

### Our failure model

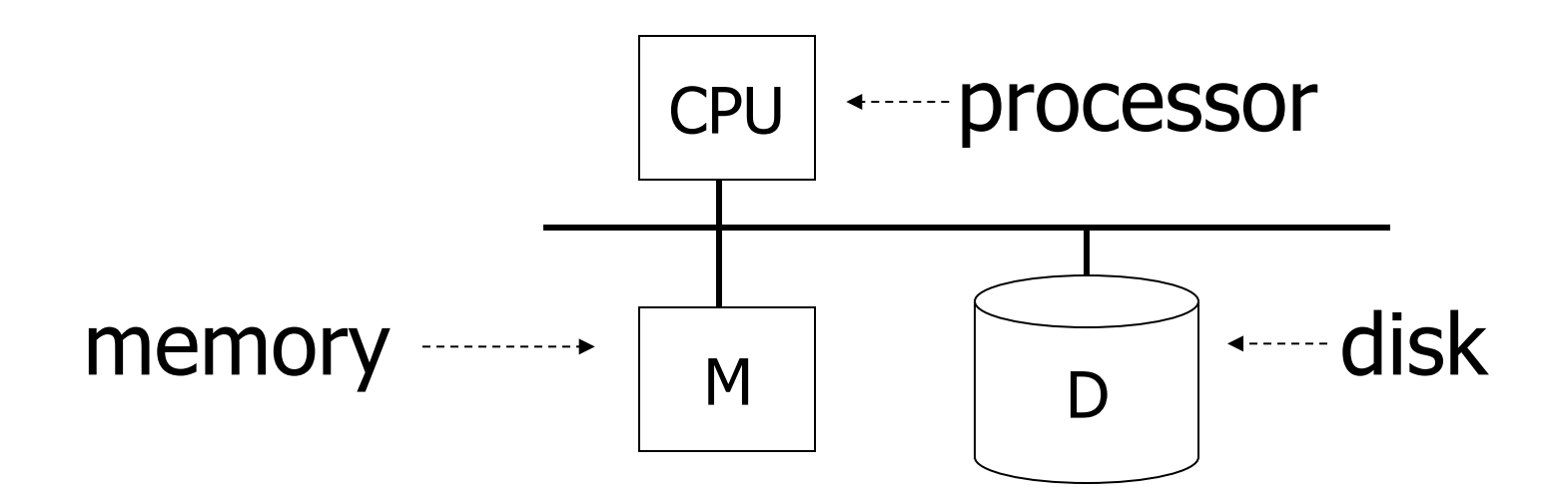

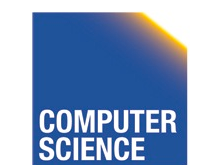

CS 525 **COMPUTER** Notes 13 - Failure and Recovery 7

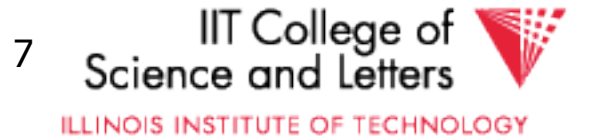

### Desired events: see product manuals….

Undesired expected events: System crash

- memory lost
- cpu halts, resets

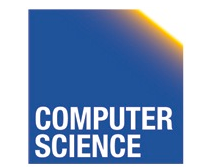

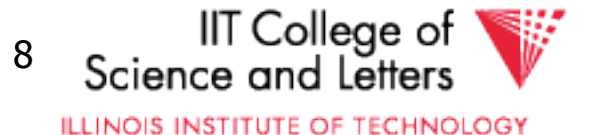

#### Desired events: see product manuals….

Undesired expected events: System crash - memory lost - cpu halts, resets that's it!!

### Undesired Unexpected: Everything else!

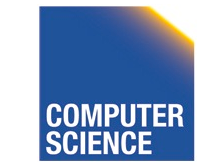

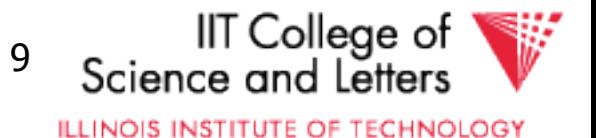

### Undesired Unexpected: Everything else!

Examples:

- Disk data is lost
- Memory lost without CPU halt
- CPU implodes wiping out universe....

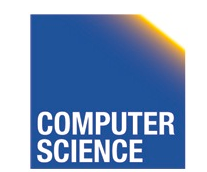

CS 525 Notes 13 - Failure and Recovery 10

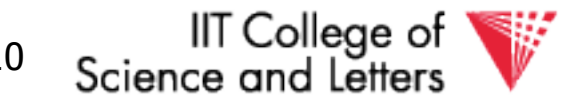

### Is this model reasonable?

Approach: Add low level checks + redundancy to increase probability model holds

E.g., Replicate disk storage (stable store) Memory parity CPU checks

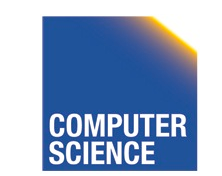

CS 525 Notes 13 - Failure and Recovery 11

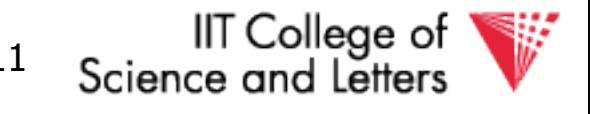

### Second order of business:

### Storage hierarchy

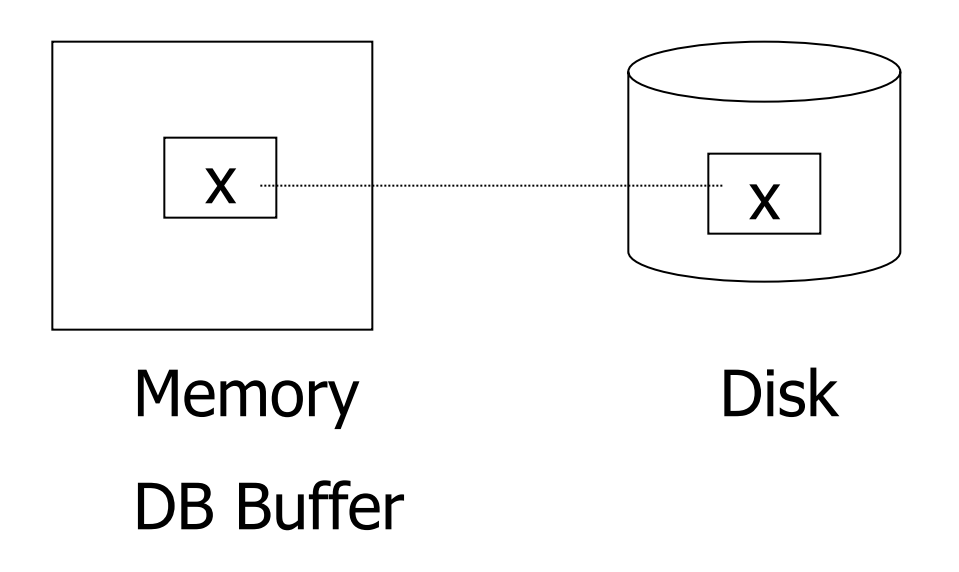

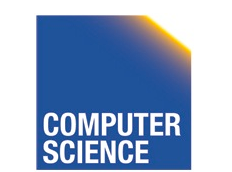

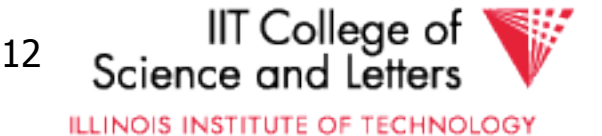

### Operations:

- Input  $(x)$ : block containing  $x \rightarrow$  memory
- Output  $(x)$ : block containing  $x \rightarrow$  disk

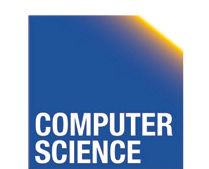

CS 525 Notes 13 - Failure and Recovery 13

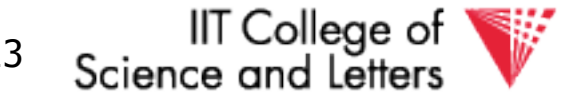

### Operations:

- Input  $(x)$ : block containing  $x \rightarrow$  memory
- Output  $(x)$ : block containing  $x \rightarrow$  disk
- Read  $(x,t)$ : do input $(x)$  if necessary  $t \leftarrow$  value of x in block
- Write  $(x,t)$ : do input $(x)$  if necessary value of x in block  $\leftarrow$  t

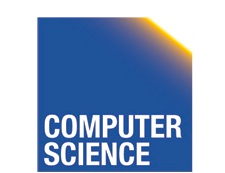

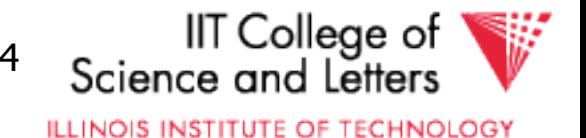

### Key problem Unfinished transaction

Example Constraint: A=B  $T_1$ :  $A \leftarrow A \times 2$  $B \leftarrow B \times 2$ 

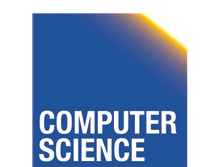

CS 525 Notes 13 - Failure and Recovery 15

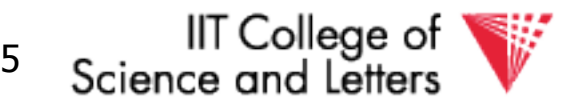

#### T<sub>1</sub>: Read  $(A,t)$ ; t  $\leftarrow$  t×2 Write (A,t); Read (B,t);  $t \leftarrow tx2$ Write (B,t); Output (A); Output (B);

A: 8 B: 8

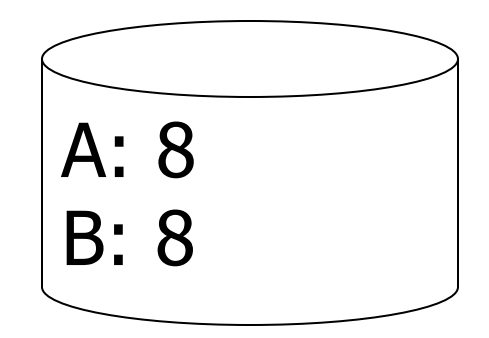

#### memory disk

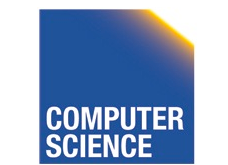

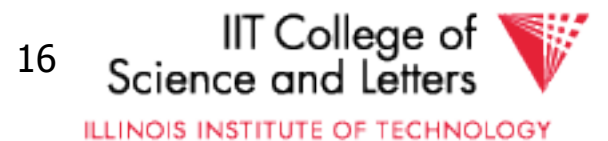

#### T<sub>1</sub>: Read  $(A,t)$ ;  $t \leftarrow tx2$ Write (A,t); Read (B,t);  $t \leftarrow tx2$ Write (B,t); Output (A); Output (B);

A: 8 16 B: 8 16

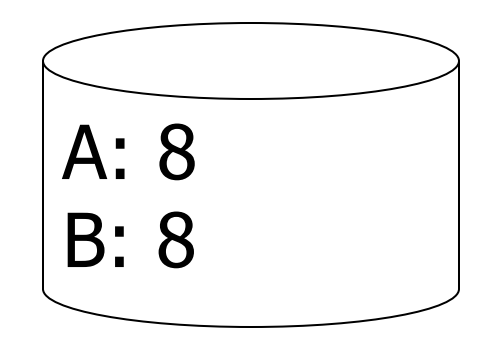

#### memory disk

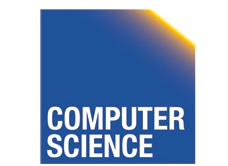

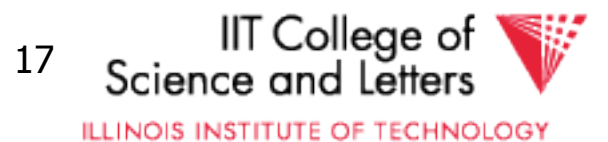

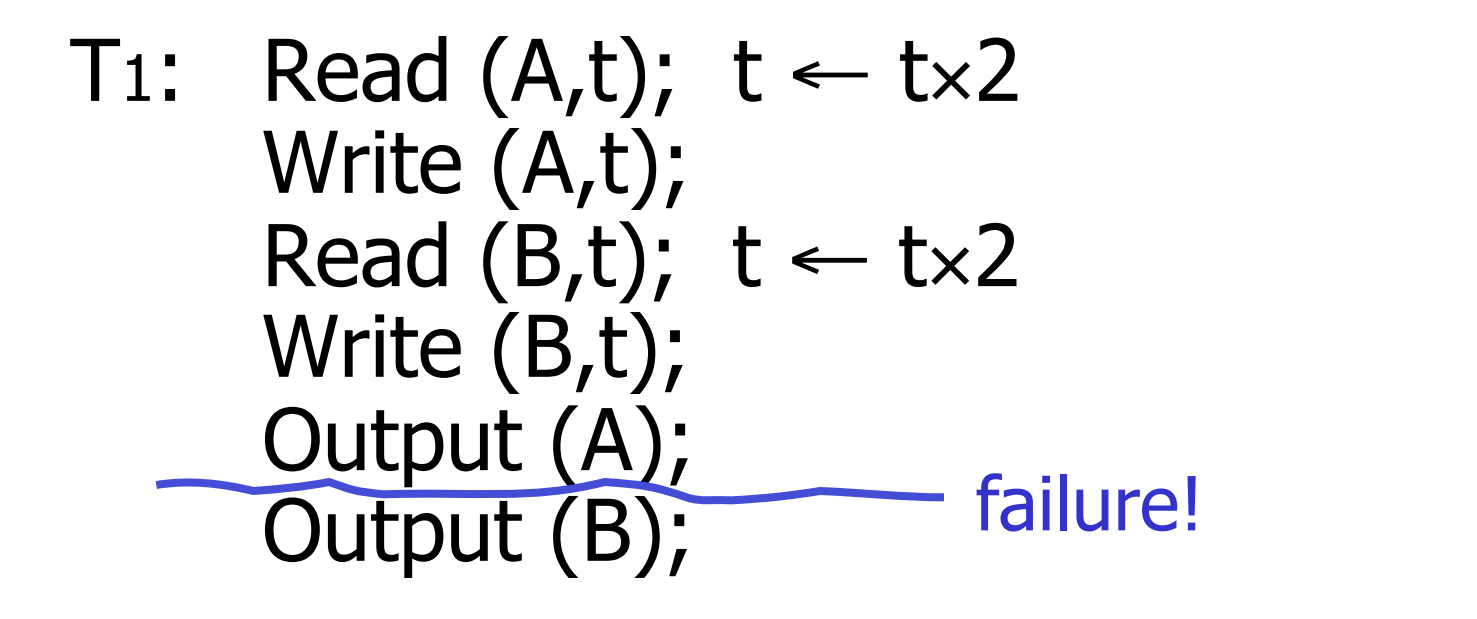

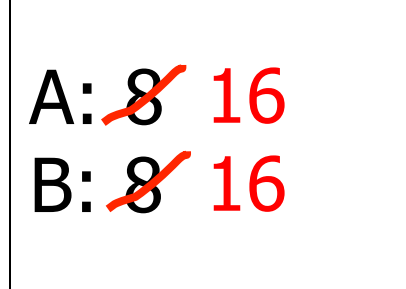

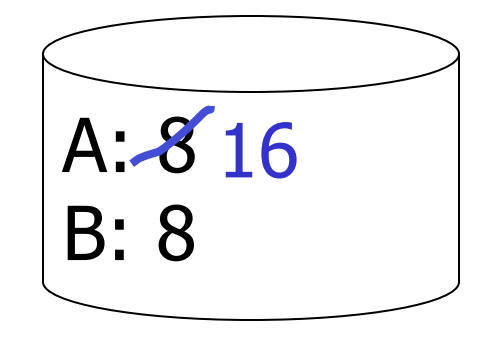

#### memory disk

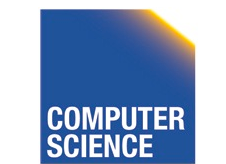

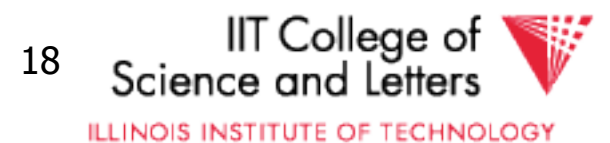

- Need atomicity:
	- execute all actions of a transaction or none at all

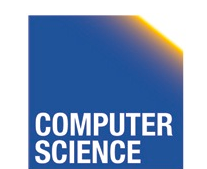

CS 525 Notes 13 - Failure and Recovery 19

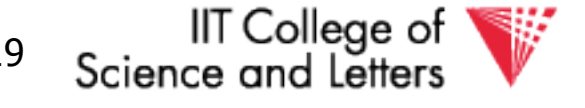

## How to restore consistent state after crash?

- Desired state after recovery:
	- Changes of committed transactions are reflected on disk
	- Changes of unfinished transactions are not reflected on disk
- After crash we need to
	- **Undo** changes of unfinished transactions that have been written to disk
	- **Redo** changes of finished transactions that have not been written to disk

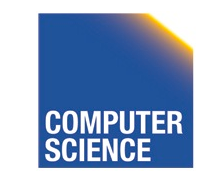

CS 525 Notes 13 - Failure and Recovery 20

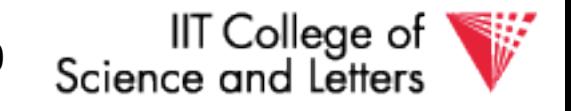

## How to restore consistent state after crash?

- After crash we need to
	- **Undo** changes of unfinished transactions that have been written to disk
	- **Redo** changes of finished transactions that have not been written to disk
- We need to either
	- Store additional data to be able to Undo/Redo
	- Avoid ending up in situations where we need to Undo/Redo

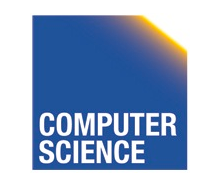

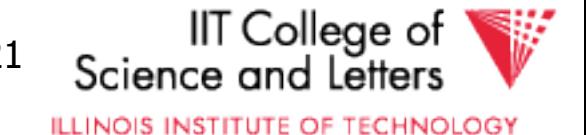

T1: Read (A,t); t ← t×2 T1 is unfinished -> need to undo the Write (A,t); write to A to recover Read (B,t); t ← t×2 to consistent state Write (B,t); Output (A); failure! Output (B); A: 8 16 B: 8 memory disk CS 525 Notes 13 - Failure and Recovery 22 

# Logging

- After crash need to
	- **Undo**
	- **Redo**
- We need to know
	- Which operations have been executed
	- Which operations are reflected on disk
- ->**Log** upfront what is to be done

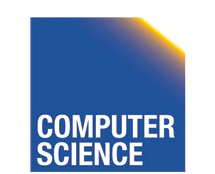

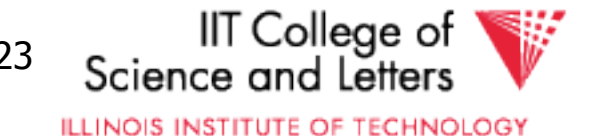

## Buffer Replacement Revisited

• Now we are interested in knowing how buffer replacement influences recovery!

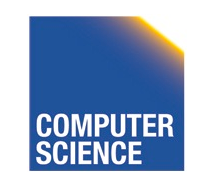

CS 525 Notes 13 - Failure and Recovery 24

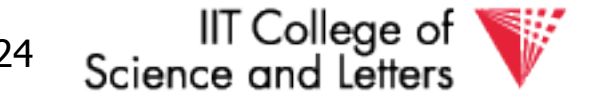

# Buffer Replacement Revisited

• **Steal**: all pages with fix count  $= 0$  are replacement candidates

– Smaller buffer requirements

- **No steal:** pages that have been modified by active transaction -> not considered for replacement
	- No need to undo operations of unfinished transactions after failure

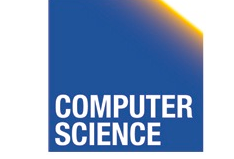

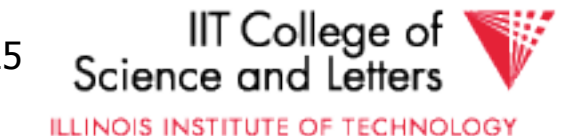

# Buffer Replacement Revisited

- **Force**: Pages modified by transaction are flushed to disk at end of transaction – No redo required
- **No force:** modified (dirty) pages are allowed to remain in buffer after end of transaction
	- Less repeated writes of same page

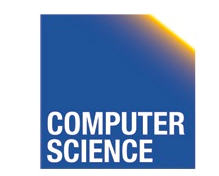

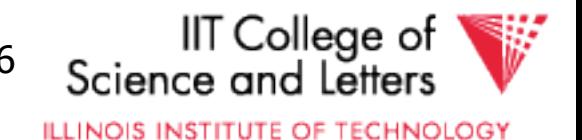

## Effects of Buffer Replacement

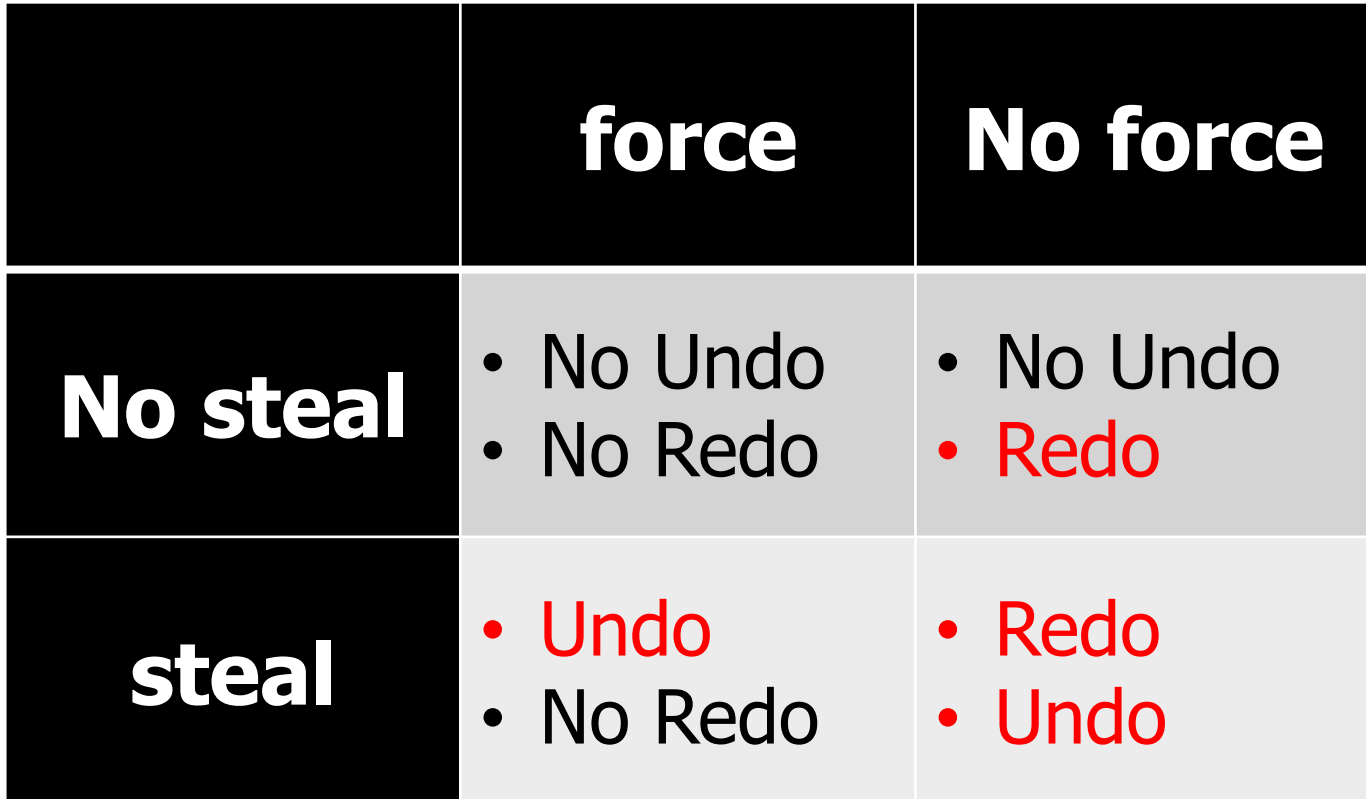

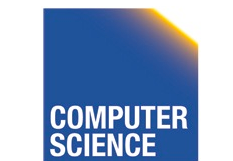

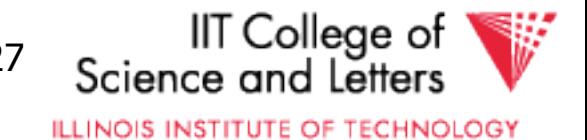

## Schedules and Recovery

• Are there certain schedules that are easy/hard/impossible to recover from?

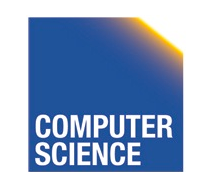

CS 525 Notes 13 - Failure and Recovery 28

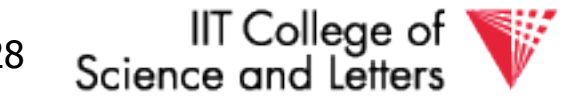

## Recoverable Schedules

- We should never have to rollback an already committed transaction (D in ACID)
- **Recoverable** schedules require that
	- A transaction does not commit before every transaction that is has read from has committed
	- A transaction **T** reads from another transaction **T'** if it reads an item X that has last been written by T' and T' has not aborted before the read

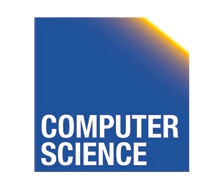

CS 525 Notes 13 - Failure and Recovery 29

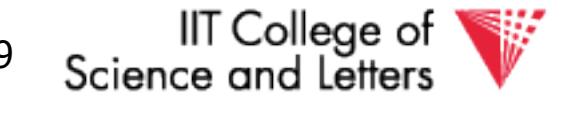

$$
\mathsf{T}_1 = \mathsf{w}_1(\mathsf{X}), \mathsf{c}_1
$$

$$
T_2 = r_2(X), w_2(X), c_2
$$

Recoverable Schedule

 $S_1 = w_1(X), r_2(X), w_2(X), c_1, c_2$ 

#### Nonrecoverable Schedule

$$
S_2 = w_1(X), r_2(X), w_2(X), c_2, c_1
$$

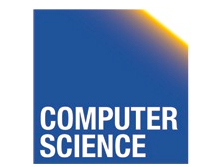

CS 525 Notes 12 - Transaction Management

IIT College of<br>Science and Letters

**ILLINOIS INSTITUTE OF TECHNOLOGY** 

30

# Cascading Abort

- Transaction **T** has written an item that is later read by **T'** and **T** aborts after that
	- we have to also abort **T'** because the value it read is no longer valid anymore
	- This is called a **cascading abort**
	- Cascading aborts are complex and should be avoided

$$
S = ... w_1(X) ... r_2(X) ... a_1
$$

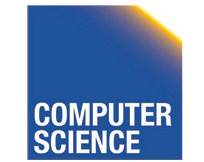

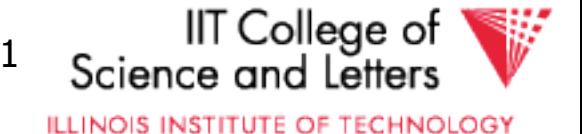

## Cascadeless Schedules

- **Cascadeless** schedules guarantee that there are no cascading aborts
	- Transactions only read values written by already committed transactions

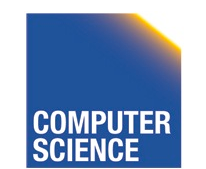

CS 525 Notes 13 - Failure and Recovery 32

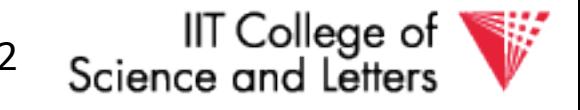

$$
\mathsf{T}_1 = \mathsf{w}_1(\mathsf{X}), \mathsf{c}_1
$$

$$
T_2 = r_2(X), w_2(X), c_2
$$

Cascadeless Schedule

$$
S_1 = w_1(X), c_1, r_2(X), w_2(X), c_2
$$

Recoverable Schedule

$$
S_2 = w_1(X), r_2(X), w_2(X), c_1, c_2
$$

Nonrecoverable Schedule

$$
S_3 = w_1(X), r_2(X), w_2(X), c_2, c_1
$$

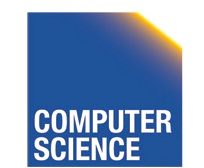

CS 525 Notes 12 - Transaction Management

IIT College of<br>Science and Letters 33

$$
\mathsf{T}_1 = \mathsf{w}_1(\mathsf{X}), \mathsf{a}_1
$$

 $T_2 = r_2(X), w_2(X), c_2$ 

Cascadeless Schedule

 $S_1 = w_1(X), a_1, r_2(X), w_2(X), c_2$ 

Recoverable Schedule

 $S_2 = w_1(X), r_2(X), w_2(X), a_1, a_2$ 

Nonrecoverable Schedule

 $S_3 = w_1(X), r_2(X), w_2(X), c_2, a_1$ 

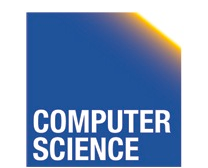

CS 525 Notes 12 - Transaction Management

Consider what happens if T1 aborts!

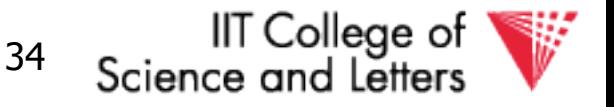

### Strict Schedules

- **Strict** schedules guarantee that to Undo the effect of an transaction we simply have to undo each of its writes
	- Transactions do not read nor write items written by uncommitted transactions

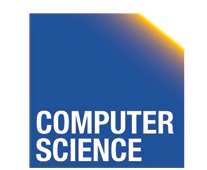

CS 525 Notes 13 - Failure and Recovery 35

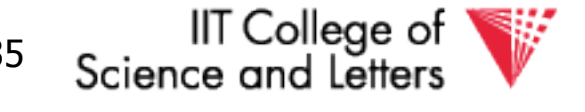

$$
\mathsf{T}_1 = \mathsf{w}_1(\mathsf{X}), \mathsf{c}_1
$$

 $T_2 = r_2(X), w_2(X), c_2$ 

Cascadeless Schedule

 $S_1 = w_1(X), c_1, r_2(X), w_2(X), c_2$ 

Recoverable Schedule

 $S_2 = w_1(X), r_2(X), w_2(X), c_1, c_2$ 

Nonrecoverable Schedule

 $S_3 = w_1(X), r_2(X), w_2(X), c_2, c_1$ 

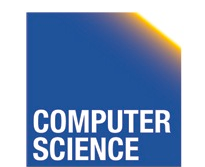

CS 525 Notes 12 - Transaction Management

IIT College of 36 Science and Lette
## Compare Classes

# **ST** ⊂ **CL** ⊂ **RC** ⊂ **ALL**

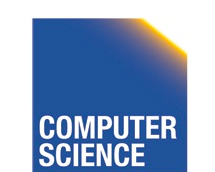

CS 525 Notes 13 - Failure and Recovery 37

IIT College of Science and Letters

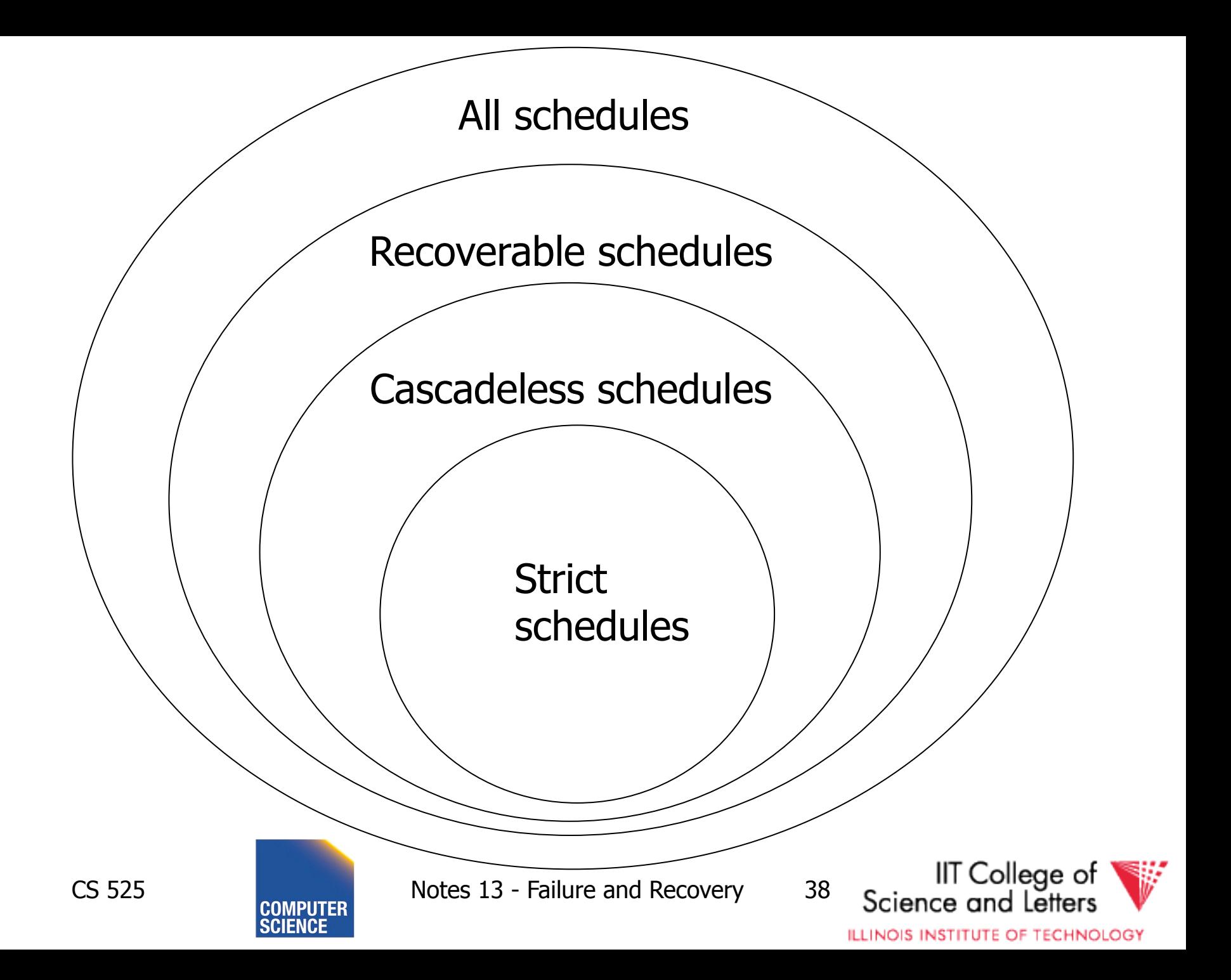

# Logging and Recovery

• We now discuss approaches for logging and how to use them in recovery

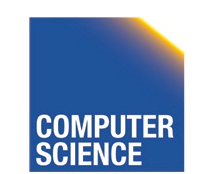

CS 525 Notes 13 - Failure and Recovery 39

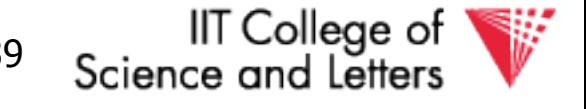

#### One solution: undo logging (immediate modification)

#### due to: Hansel and Gretel, 782 AD

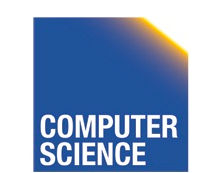

CS 525 Notes 13 - Failure and Recovery 40

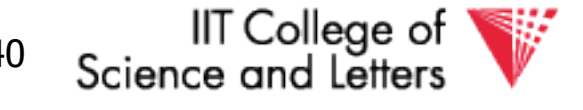

#### One solution: undo logging (immediate modification)

due to: Hansel and Gretel, 782 AD

• Improved in 784 AD to durable undo logging

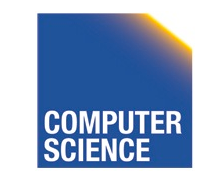

CS 525 Notes 13 - Failure and Recovery 41

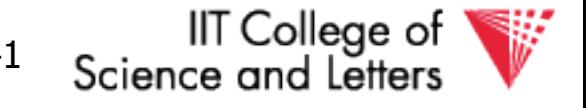

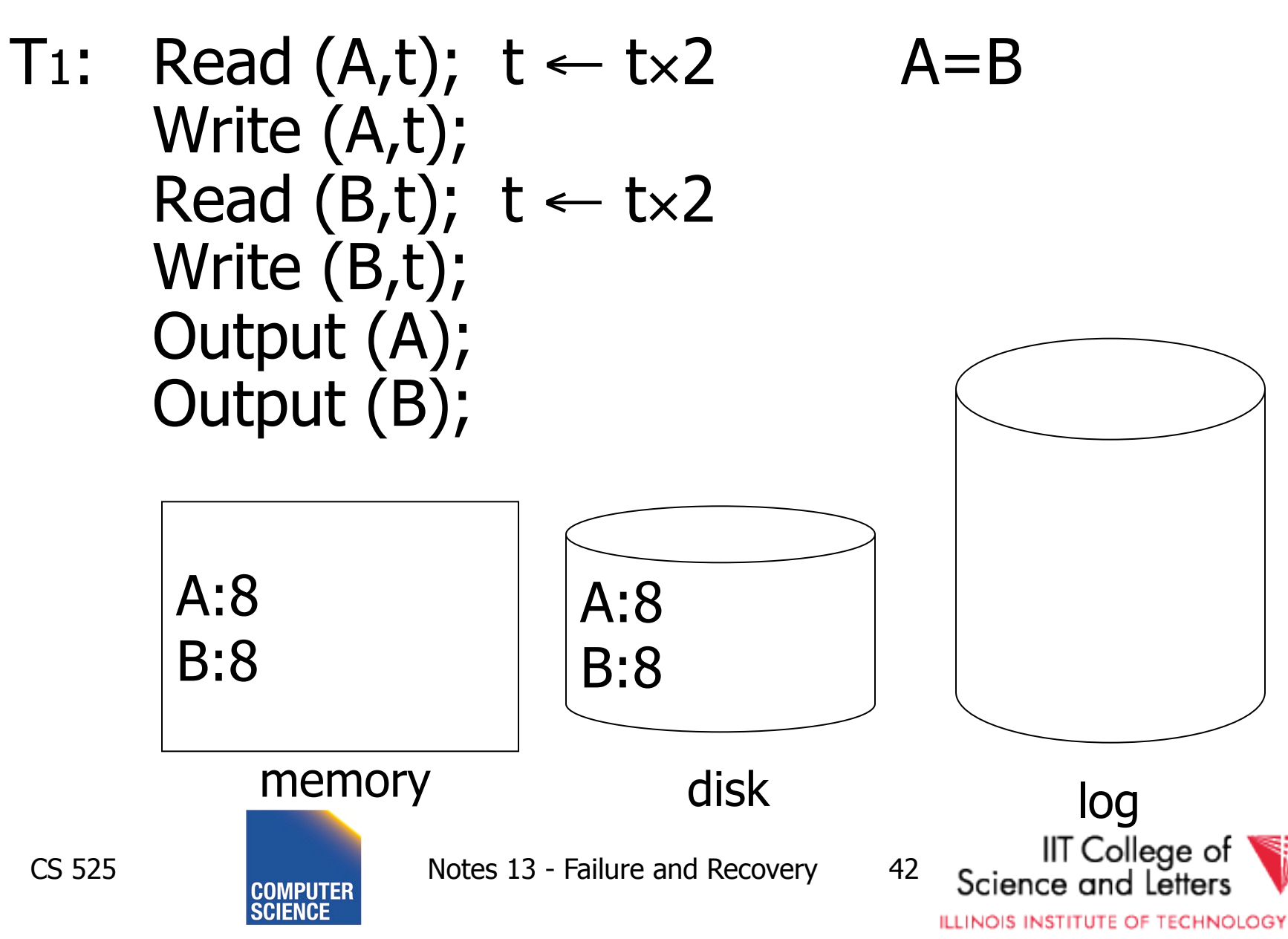

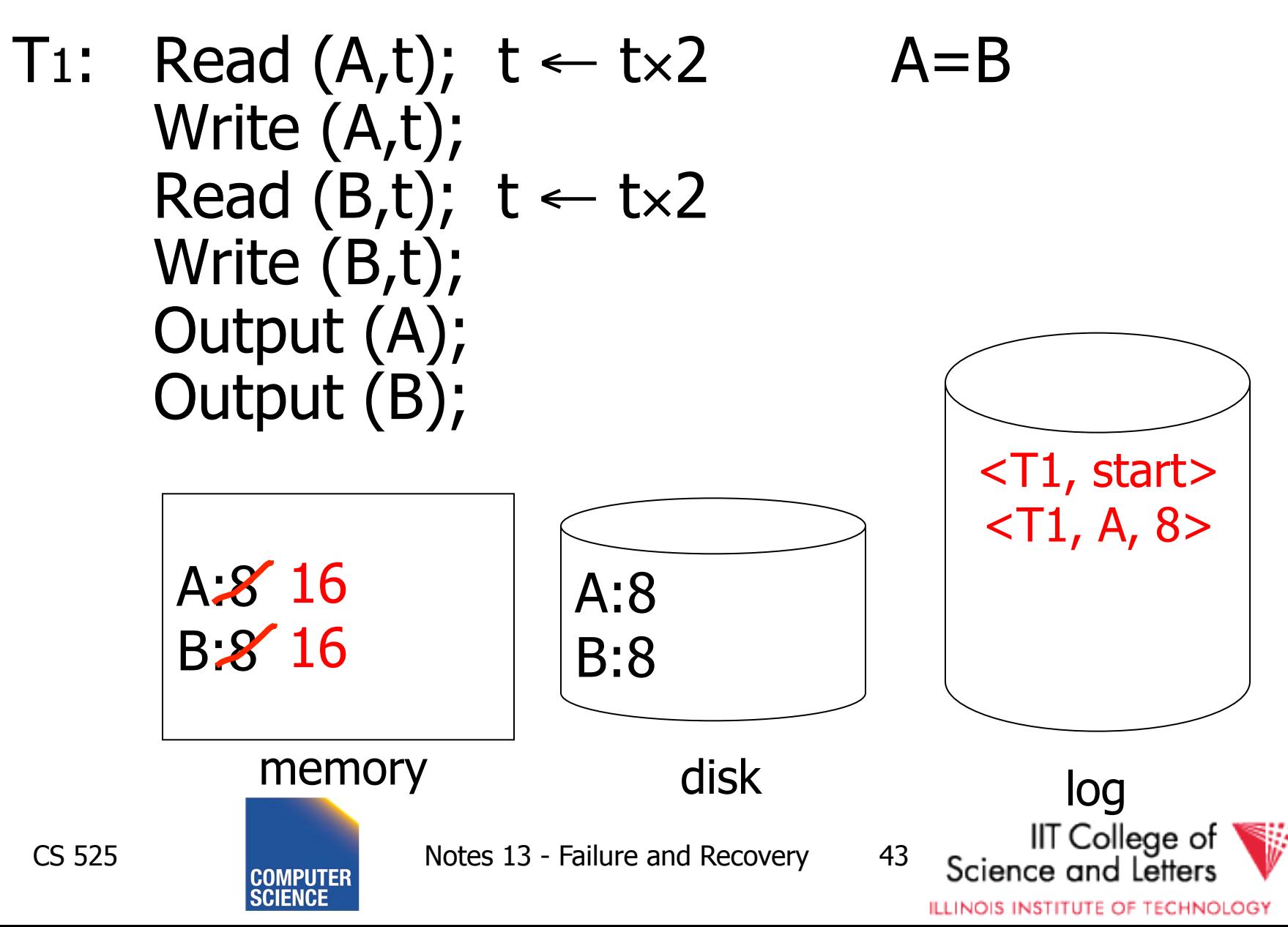

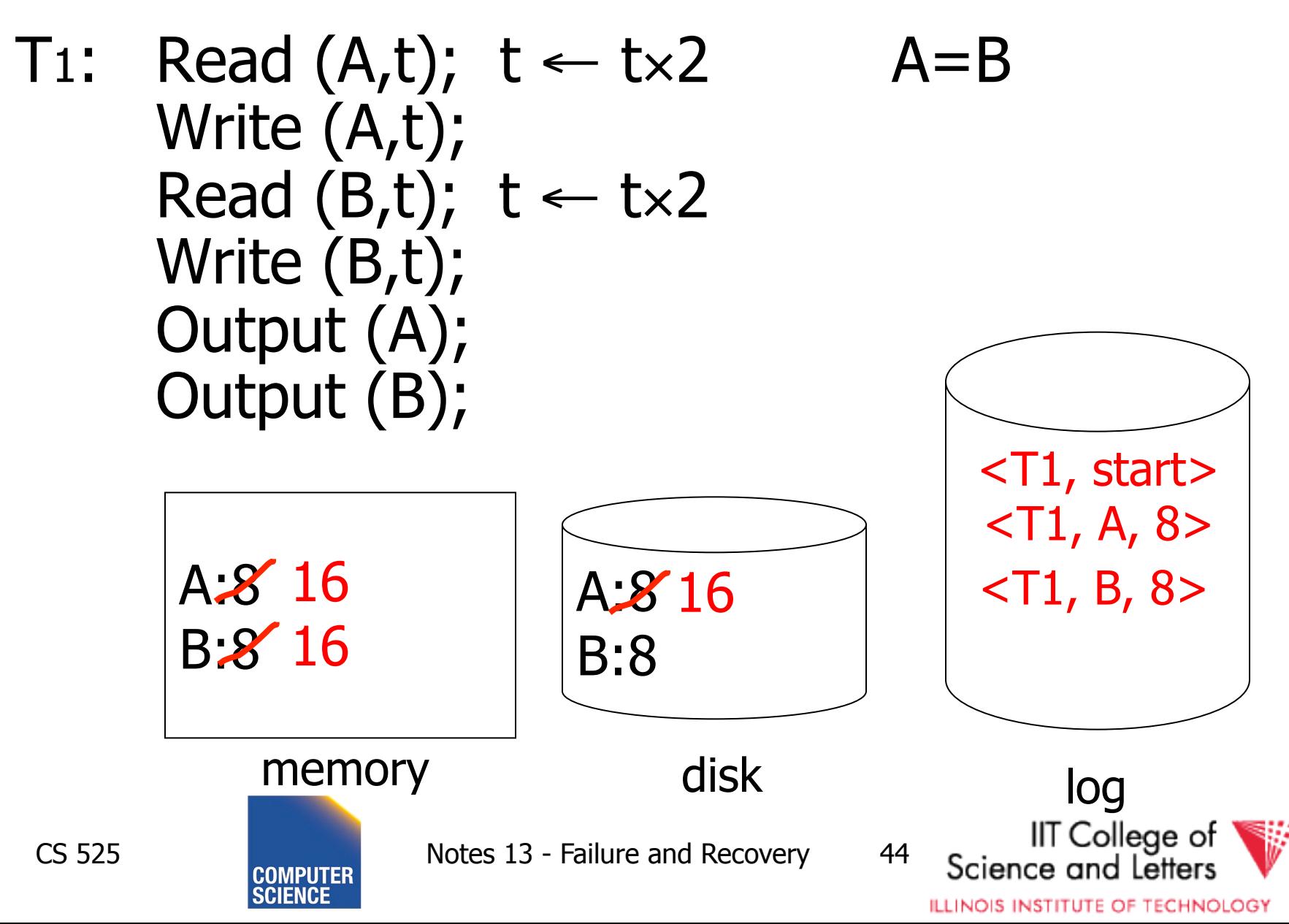

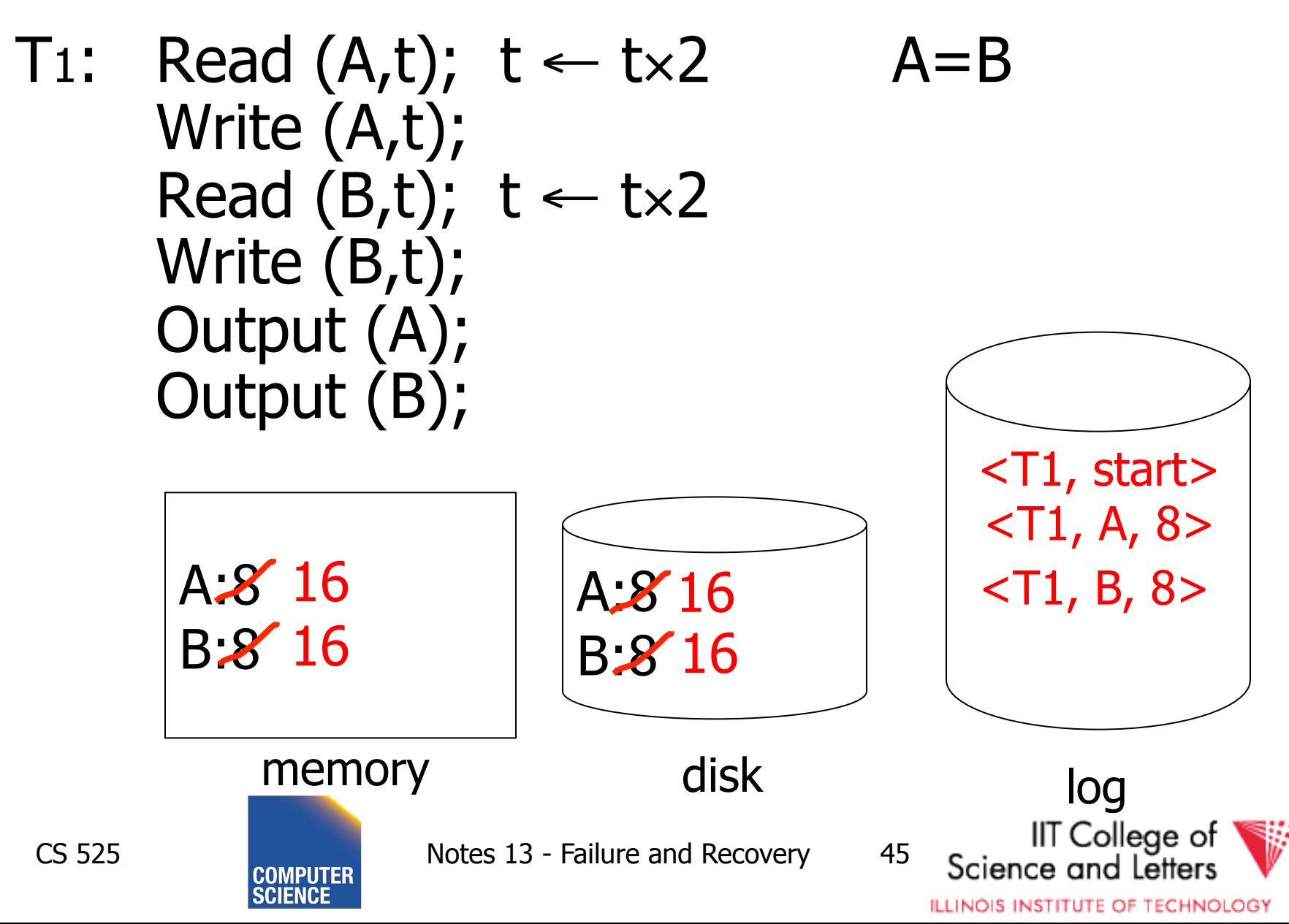

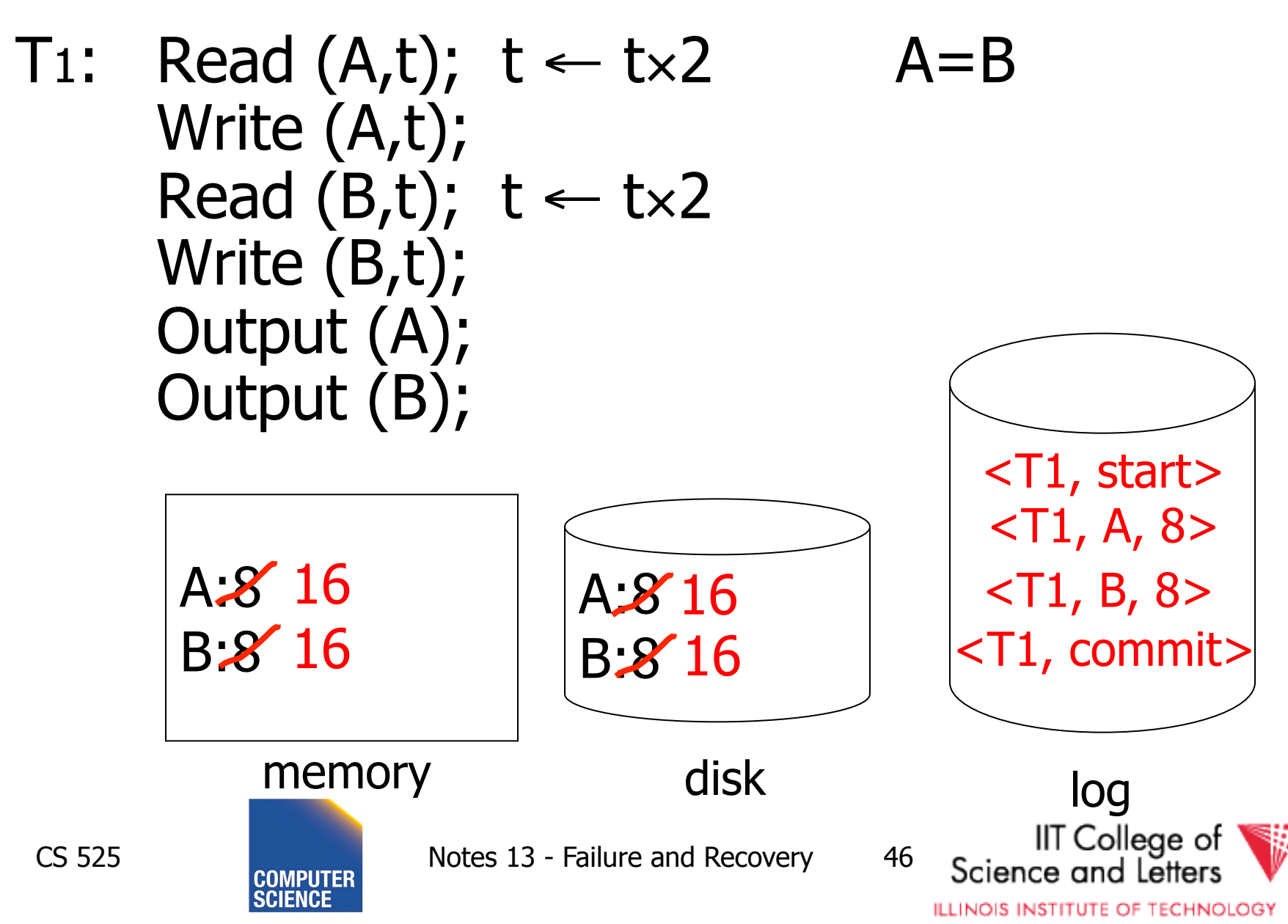

## One "complication"

- Log is first written in memory
- Not written to disk on every action

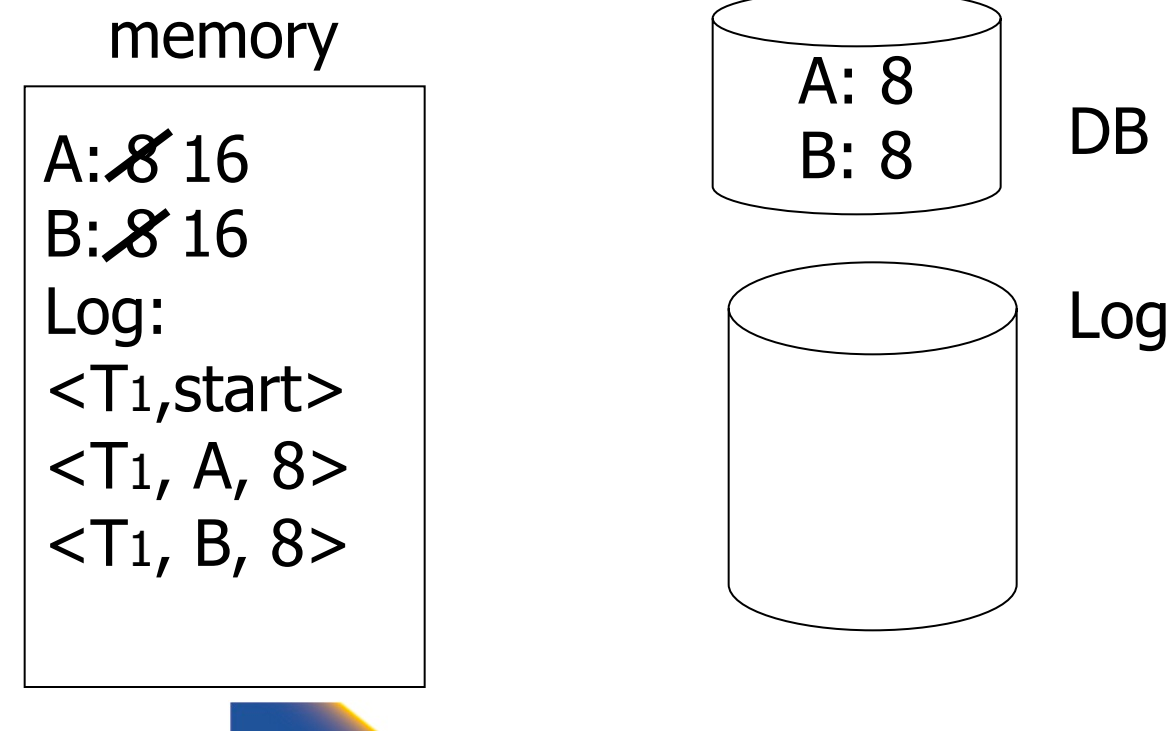

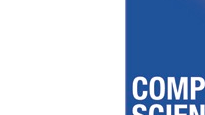

CS 525 Notes 13 - Failure and Recovery 47

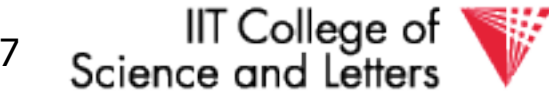

## One "complication"

- Log is first written in memory
- Not written to disk on every action

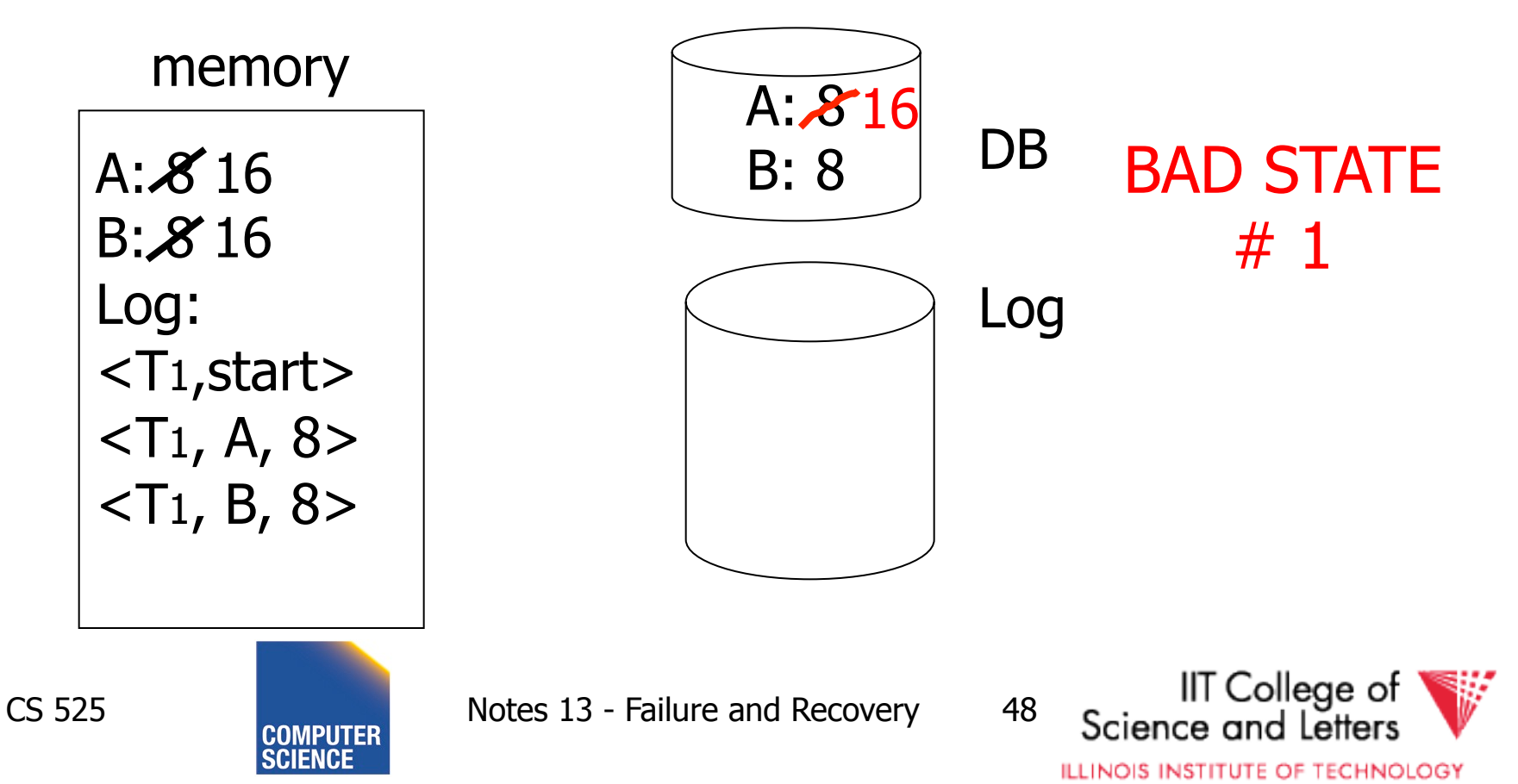

## One "complication"

- Log is first written in memory
- Not written to disk on every action

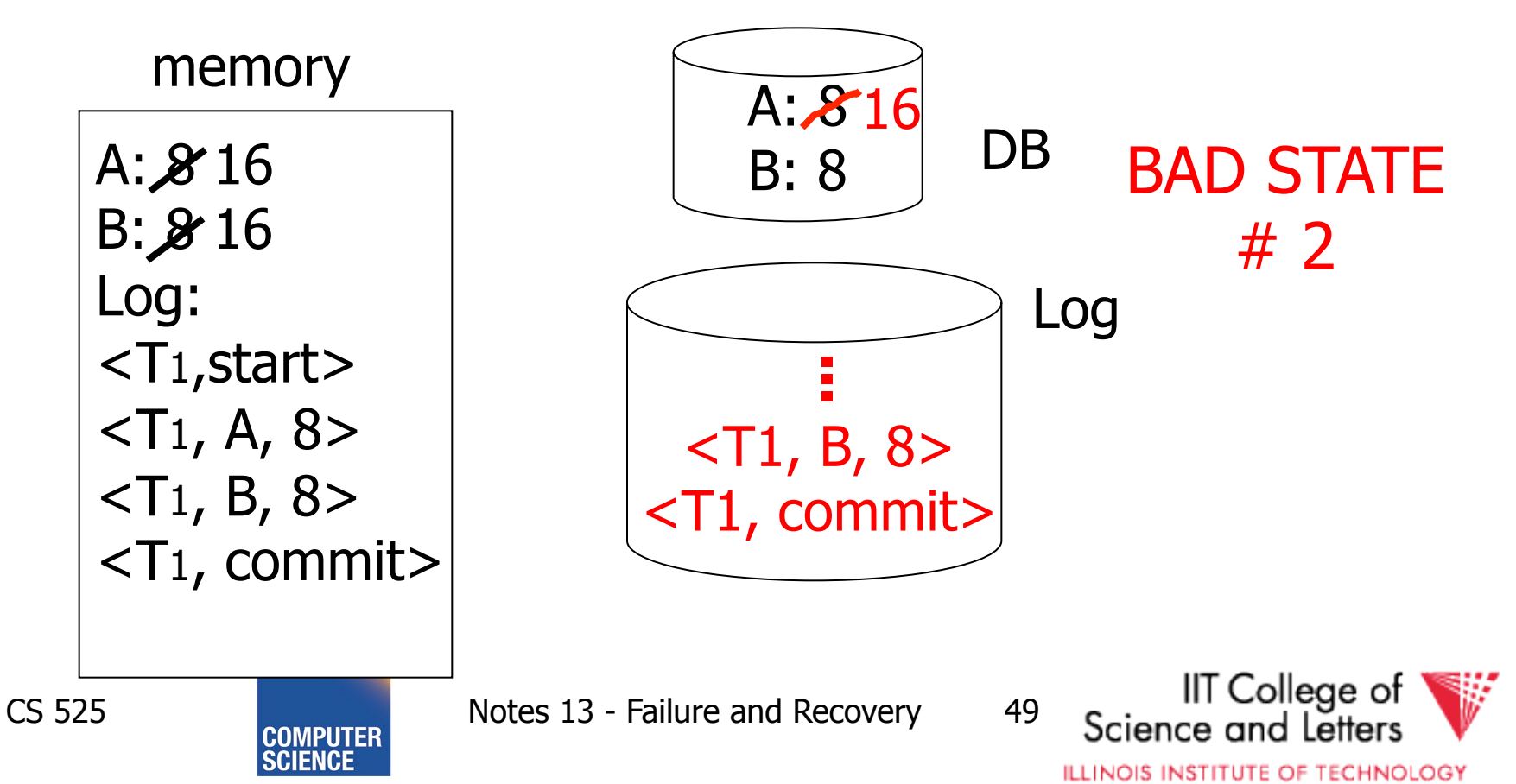

#### Undo logging rules

(1) For every action generate undo log record (containing old value)  $(2)$  Before x is modified on disk, log records pertaining to  $x$  must be on disk (write ahead logging: **WAL**) (3) Before commit is flushed to log, all writes of transaction must be reflected on disk

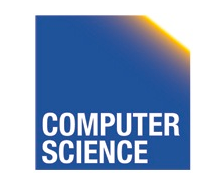

CS 525 Notes 13 - Failure and Recovery 50

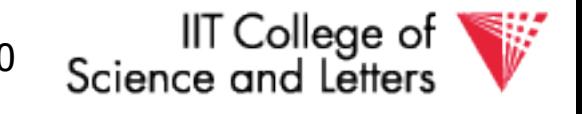

#### Recovery rules: Undo logging

• For every Ti with  $\langle$ Ti, start $\rangle$  in log: - If <Ti,commit> or <Ti,abort> in log, do nothing - Else  $\int$  For all  $\langle$ Ti,  $X$ ,  $V$  in log: write  $(X, v)$  $\vert$  output  $(X)$ Write <Ti, abort> to log

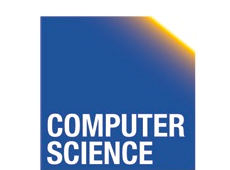

CS 525 Notes 13 - Failure and Recovery 51

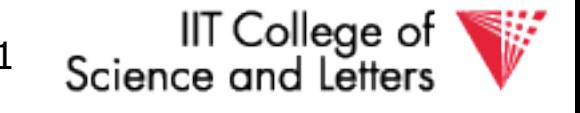

#### Recovery rules: Undo logging

• For every Ti with  $\langle$ Ti, start $\rangle$  in log: - If <Ti,commit> or <Ti,abort> in log, do nothing - Else  $\int$  For all  $\langle$ Ti,  $X$ ,  $V$  in log: write  $(X, v)$  $\vert$  output  $(X)$ Write <Ti, abort> to log

#### **D**IS THIS CORRECT??

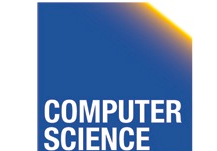

CS 525 Notes 13 - Failure and Recovery 52

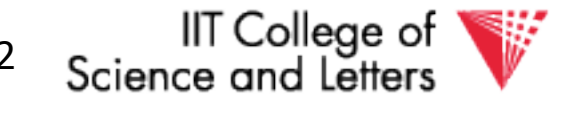

 $(1)$  Let S = set of transactions with <Ti, start> in log, but no <Ti, commit> (or <Ti, abort>) record in log (2) For each  $\langle Ti, X, v \rangle$  in log,

in reverse order (latest  $\rightarrow$  earliest) do:

- if Ti  $\in$  S then  $\rfloor$  - write  $(X, v)$  $\vert$  - output  $(X)$ 

(3) For each Ti  $\in$  S do

- write <Ti, abort> to log

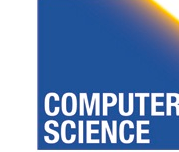

CS 525 Notes 13 - Failure and Recovery 53

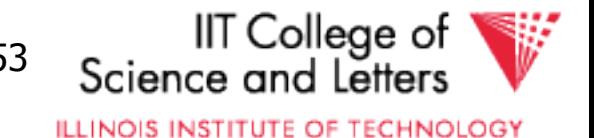

## Question

- Can writes of  $\leq$ Ti, abort $>$  records be done in any order (in Step 3)?
	- Example: T1 and T2 both write A
	- T1 executed before T2
	- T1 and T2 both rolled-back
	- <T1, abort> written but NOT <T2, abort>?
	- <T2, abort> written but NOT <T1, abort>?

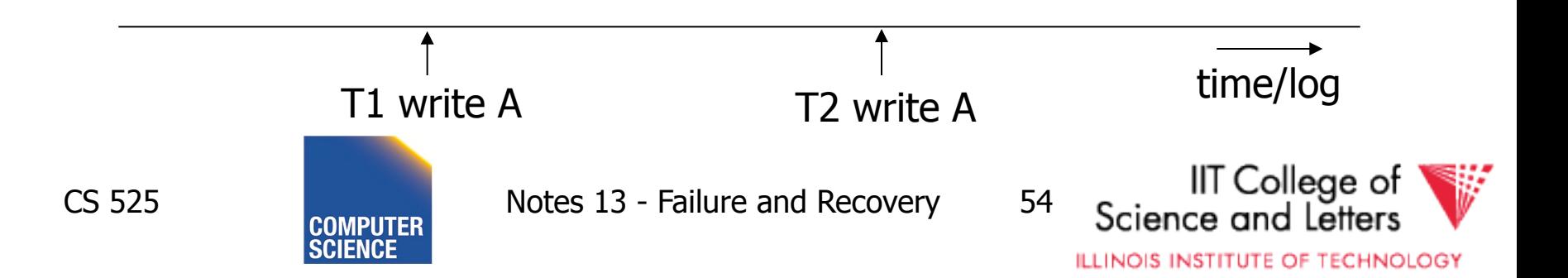

What if failure during recovery? No problem! ✏ Undo idempotent

- An operation is called **idempotent** if the number of times it is applied do not effect the result
- For Undo:
	- $Undo(log) = Undo(Undo(...$ (Undo(log)) …))

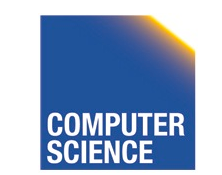

CS 525 Notes 13 - Failure and Recovery 55

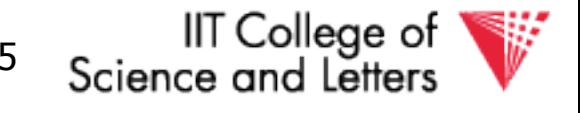

## Undo is idempotent

- We store the values of data items before the operation
- Undo can be executed repeatedly without changing effects
	- idempotent

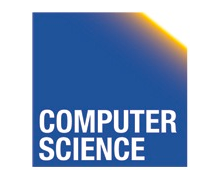

CS 525 Notes 13 - Failure and Recovery 56

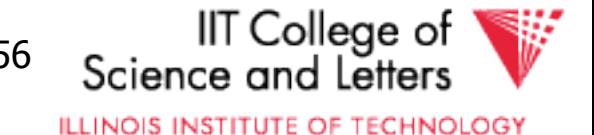

# Physical vs. Logical Logging

- How to represent values in log entries?
- Physical logging
	- Content of pages before and after
- Logical operations
	- Operation to execute for undo/redo
		- E.g., delete record x
- Hybrid (Physiological)
	- Delete record x from page y

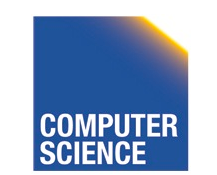

CS 525 Notes 13 - Failure and Recovery 57

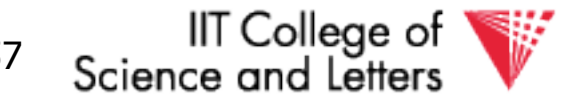

#### To discuss:

- Redo logging
- Undo/redo logging, why both?
- Real world actions
- Checkpoints
- Media failures

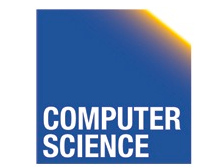

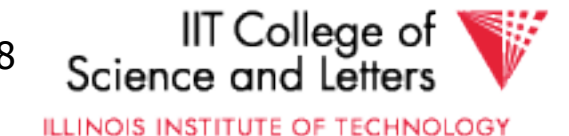

T<sub>1</sub>: Read(A,t);  $t-$  t×2; write (A,t); Read(B,t);  $t-t \times 2$ ; write (B,t); Output(A); Output(B)

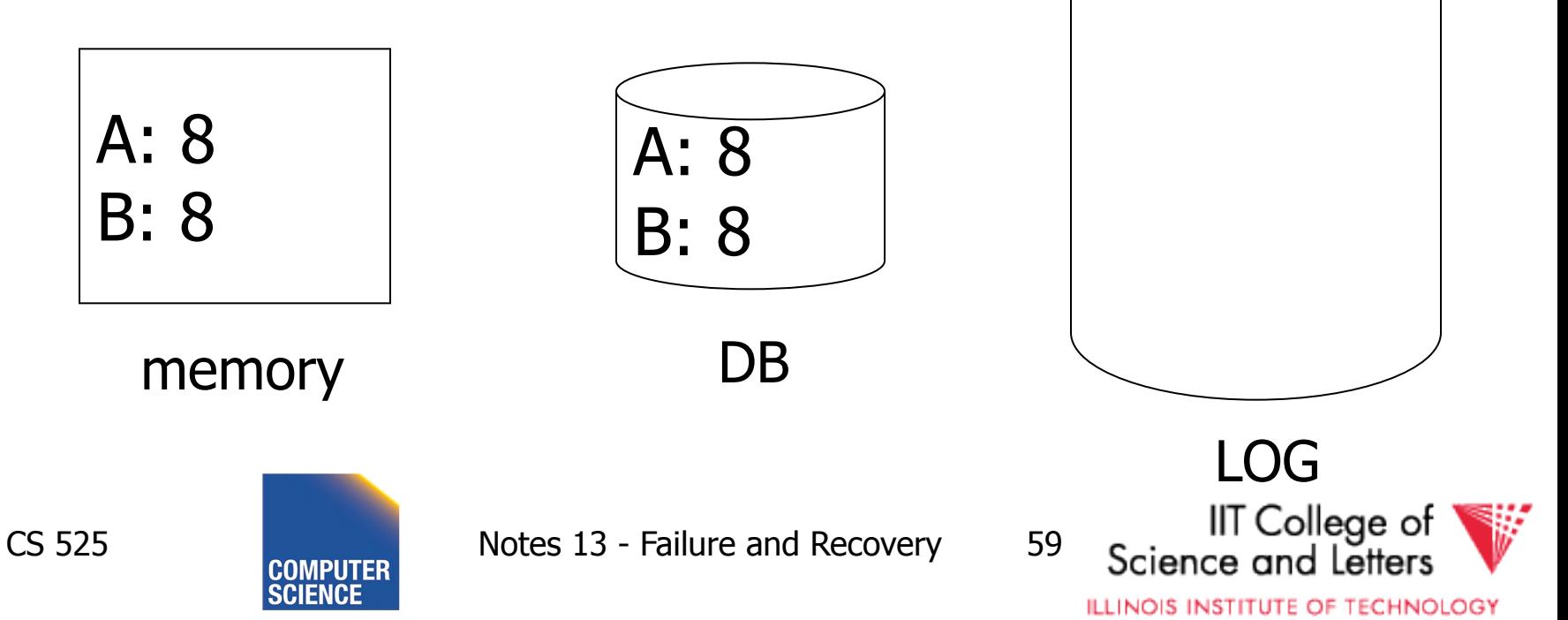

T<sub>1</sub>: Read(A,t);  $t-$  t×2; write (A,t); Read(B,t);  $t-t \times 2$ ; write (B,t); Output(A); Output(B)

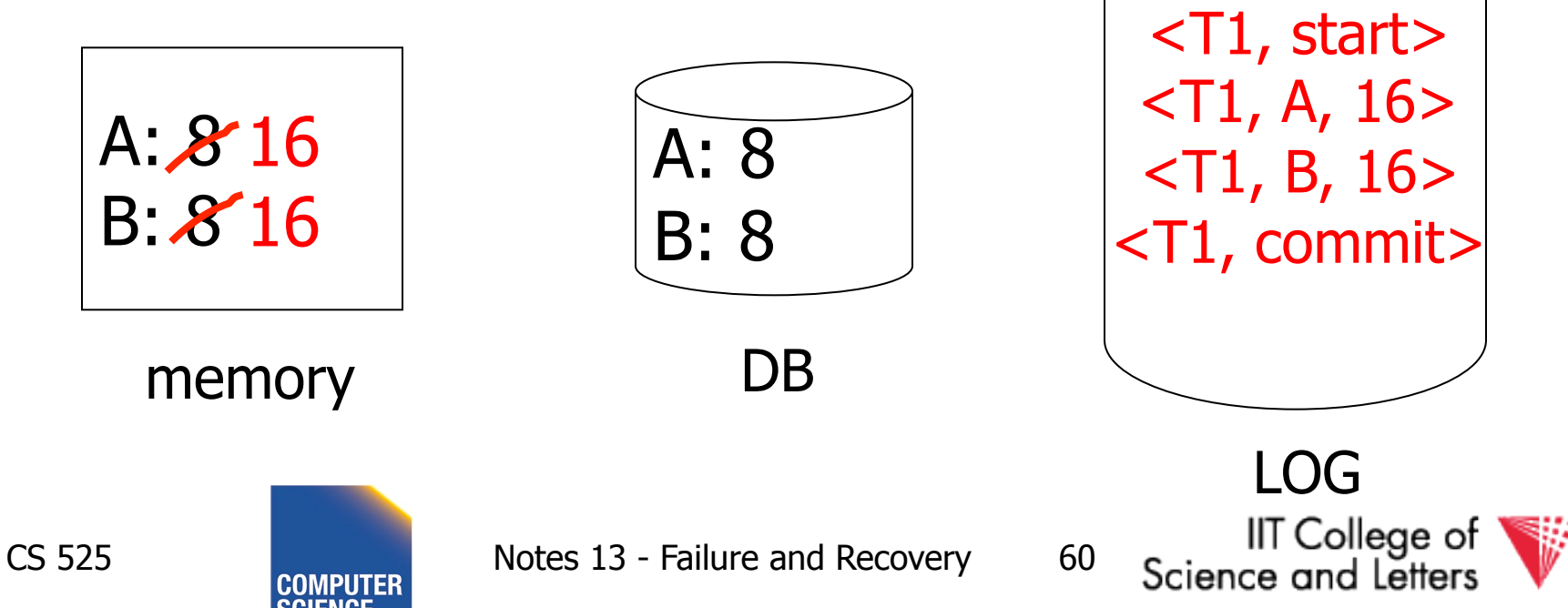

T<sub>1</sub>: Read(A,t);  $t-$  t×2; write (A,t); Read(B,t);  $t-t \times 2$ ; write (B,t); Output(A); Output(B)

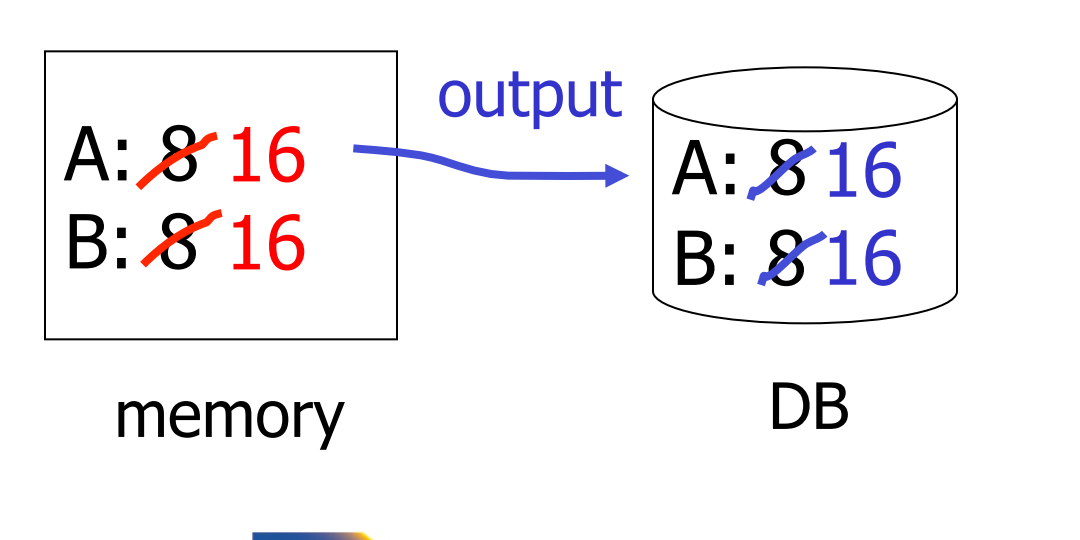

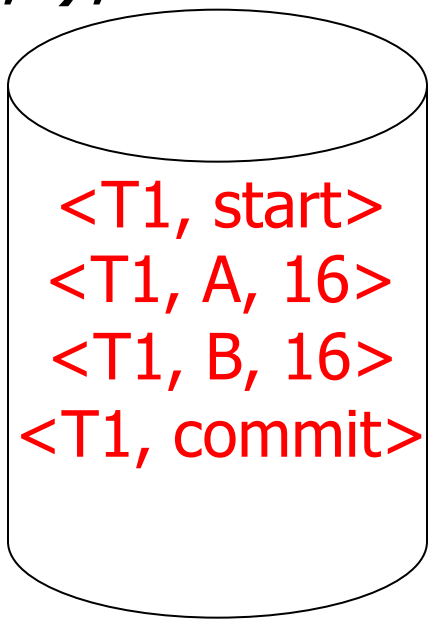

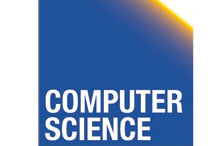

CS 525 Notes 13 - Failure and Recovery 61

**ILLINOIS INSTITUTE OF TECHNOLOGY** 

IIT College of

LOG

Science and Letters

T<sub>1</sub>: Read(A,t);  $t-$  t×2; write (A,t); Read(B,t);  $t-t \times 2$ ; write (B,t); Output(A); Output(B)

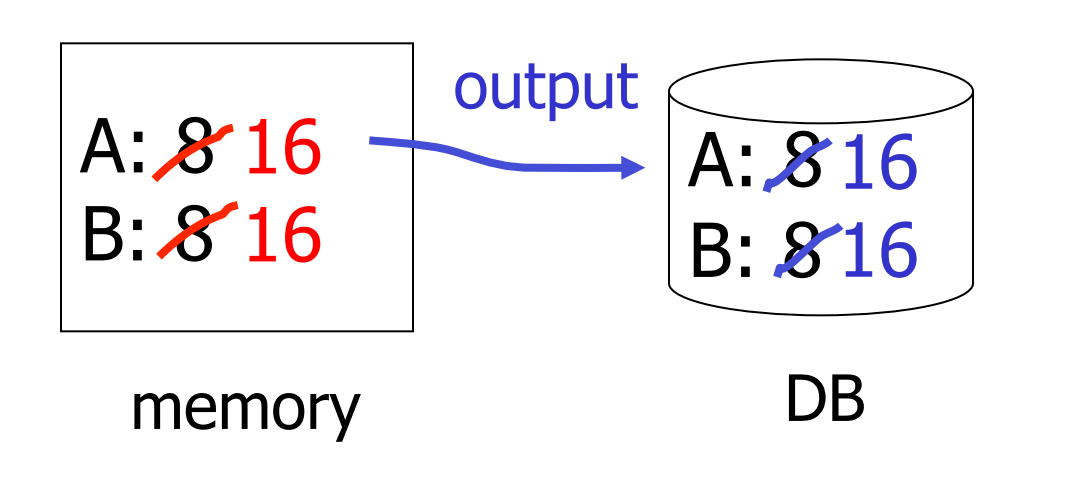

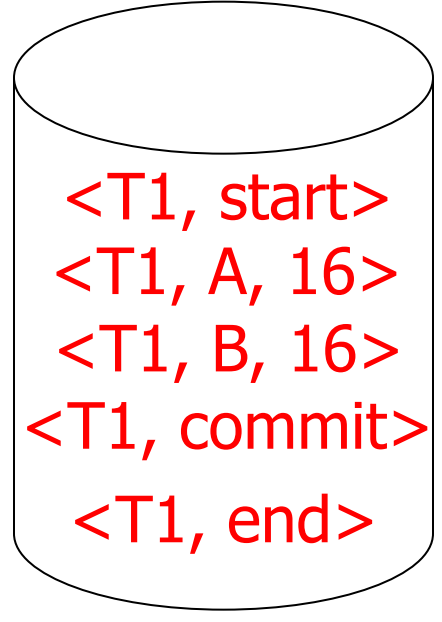

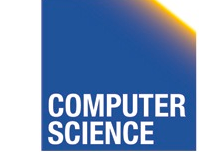

CS 525 Notes 13 - Failure and Recovery 62

**ILLINOIS INSTITUTE OF TECHNOLOGY** 

IIT College of

LOG

Science and Letters

#### Redo logging rules

(1) For every action, generate redo log record (containing new value)

(2) Before X is modified on disk (DB), all log records for transaction that modified X (including commit) must be on disk

(3) Flush log at commit

(4) Write END record after DB updates flushed to disk

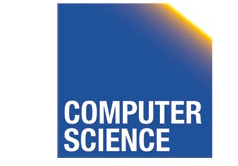

CS 525 Notes 13 - Failure and Recovery 63

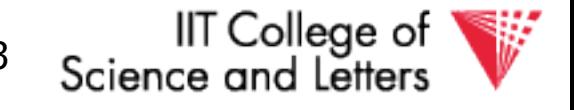

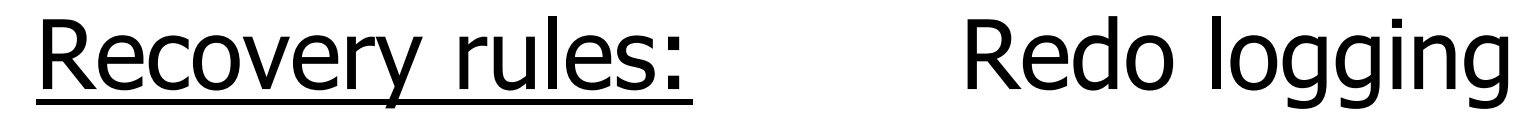

• For every Ti with <Ti, commit> in log:  $-$  For all  $<$ Ti, X,  $v$  in log: Write(X, v) Output(X)

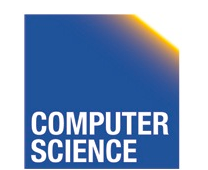

CS 525 Notes 13 - Failure and Recovery 64

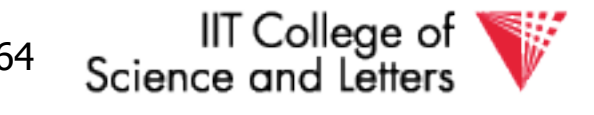

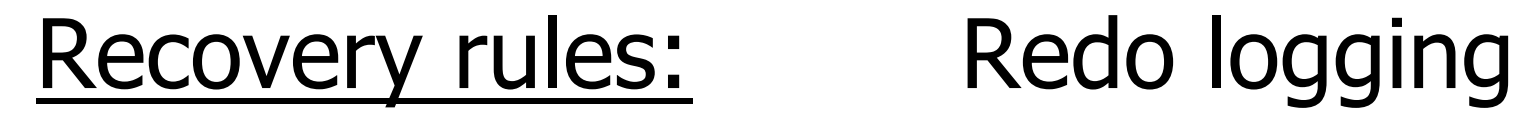

• For every Ti with <Ti, commit> in log:  $-$  For all  $<$ Ti, X,  $v$  $>$  in log: Write(X, v) Output(X)

#### **D**IS THIS CORRECT??

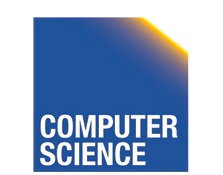

CS 525 Notes 13 - Failure and Recovery 65

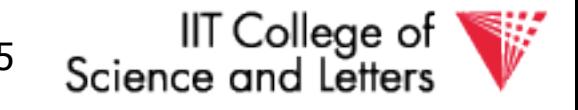

 $(1)$  Let S = set of transactions with <Ti, commit> (and no <Ti, end>) in log (2) For each  $\langle Ti, X, v \rangle$  in log, in forward order (earliest  $\rightarrow$  latest) do: - if Ti  $\in$  S then  $\left(\text{Write}(X, v)\right)$  $\overline{\bigg|}$ Output $(X)$ (3) For each Ti  $\in$  S, write <Ti, end>

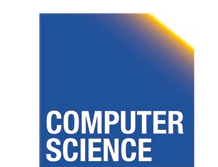

CS 525 **Notes 13 - Failure and Recovery 66** 

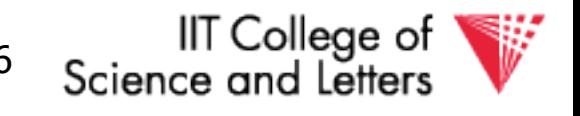

## Crash During Redo

- Since Redo log contains values after writes, repeated application of a log entry does not change result
	- ->idempotent

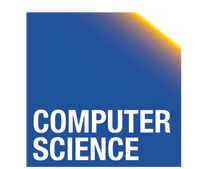

CS 525 Notes 13 - Failure and Recovery 67

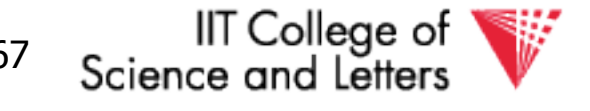

#### Combining <Ti, end> Records

• Want to delay DB flushes for hot objects

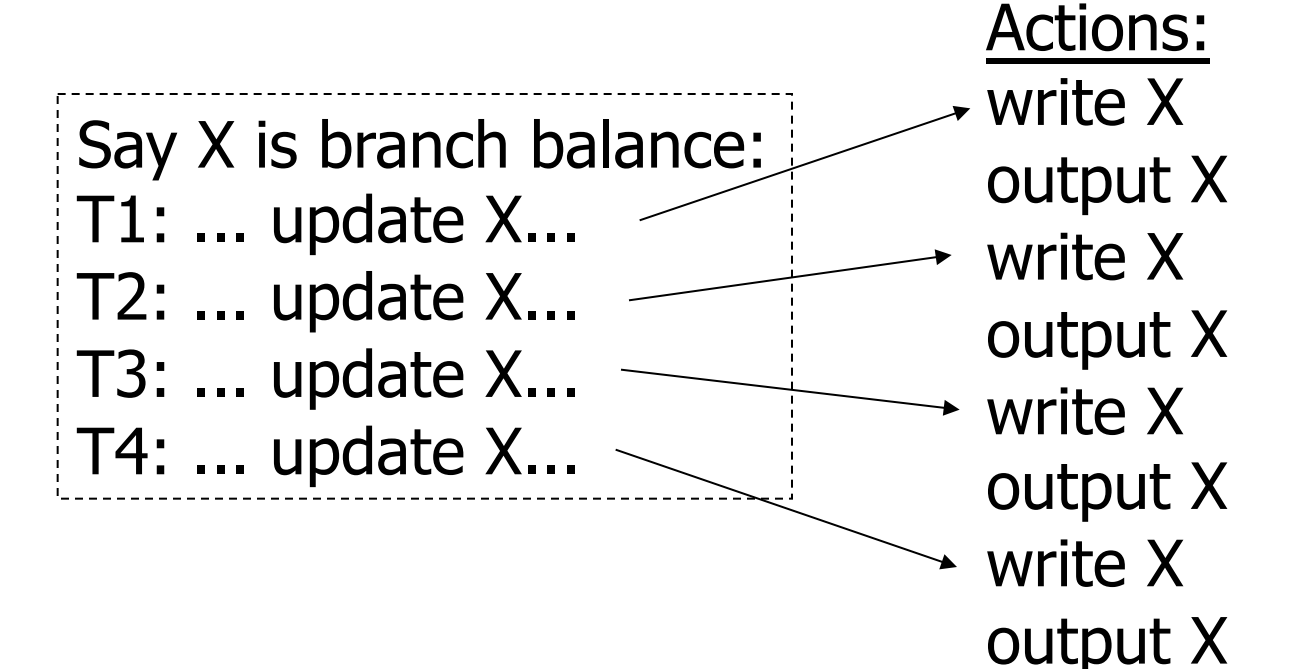

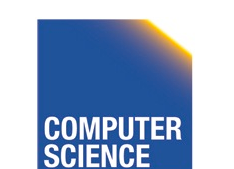

CS 525 Notes 13 - Failure and Recovery 68

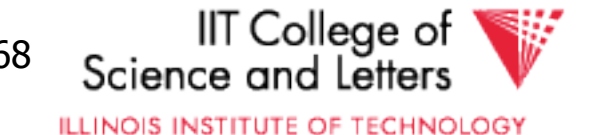

#### Combining <Ti, end> Records

• Want to delay DB flushes for hot objects

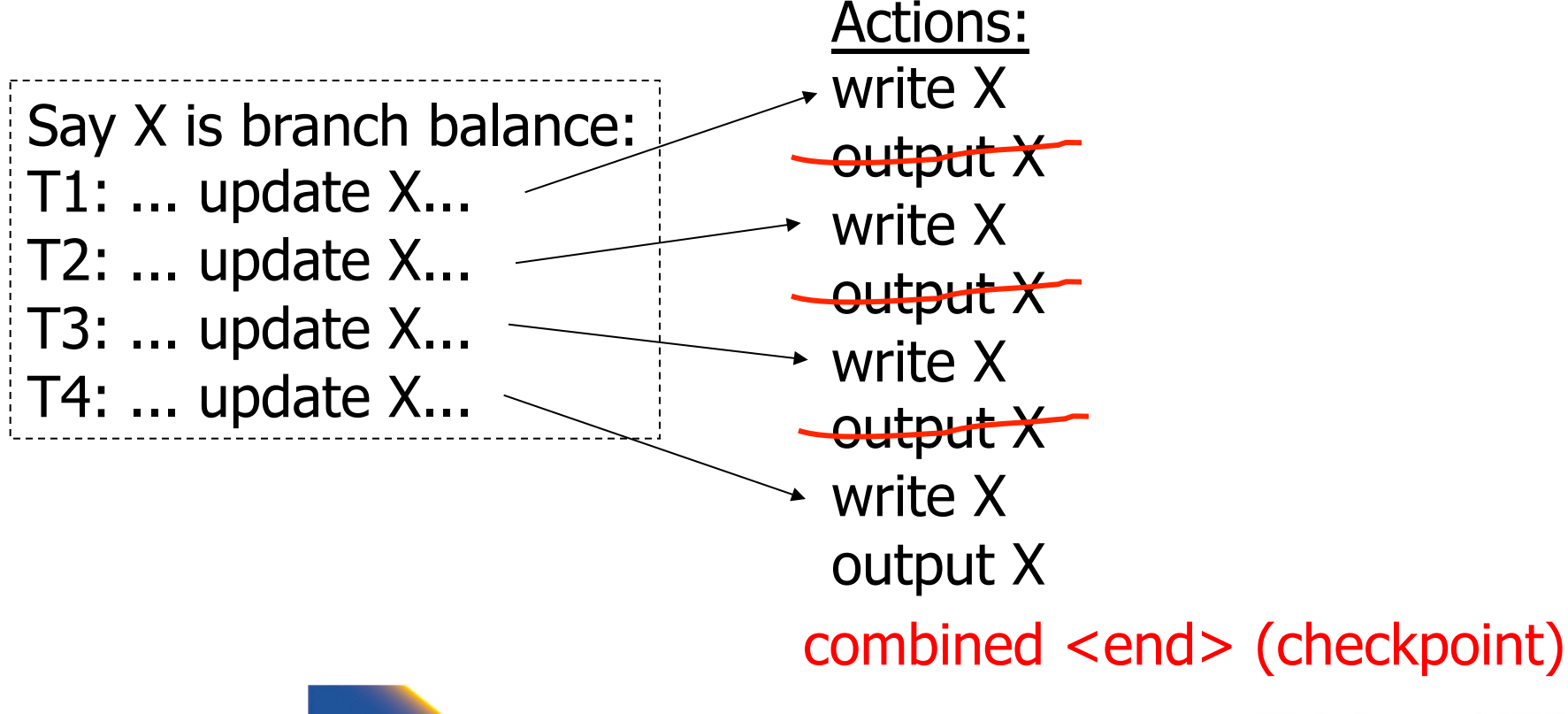

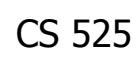

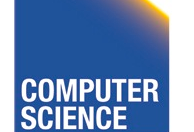

CS 525 **Notes 13 - Failure and Recovery** 69

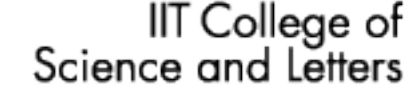

## Solution: Checkpoint

• no <ti, end> actions> •simple checkpoint

Periodically:

(1) Do not accept new transactions (2) Wait until all transactions finish (3) Flush all log records to disk (log) (4) Flush all buffers to disk (DB) (do not discard buffers) (5) Write "checkpoint" record on disk (log) (6) Resume transaction processing

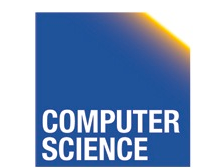

CS 525 Notes 13 - Failure and Recovery 70

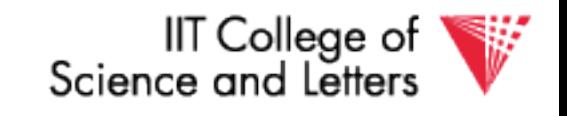

#### Example: what to do at recovery?

#### Redo log (disk):

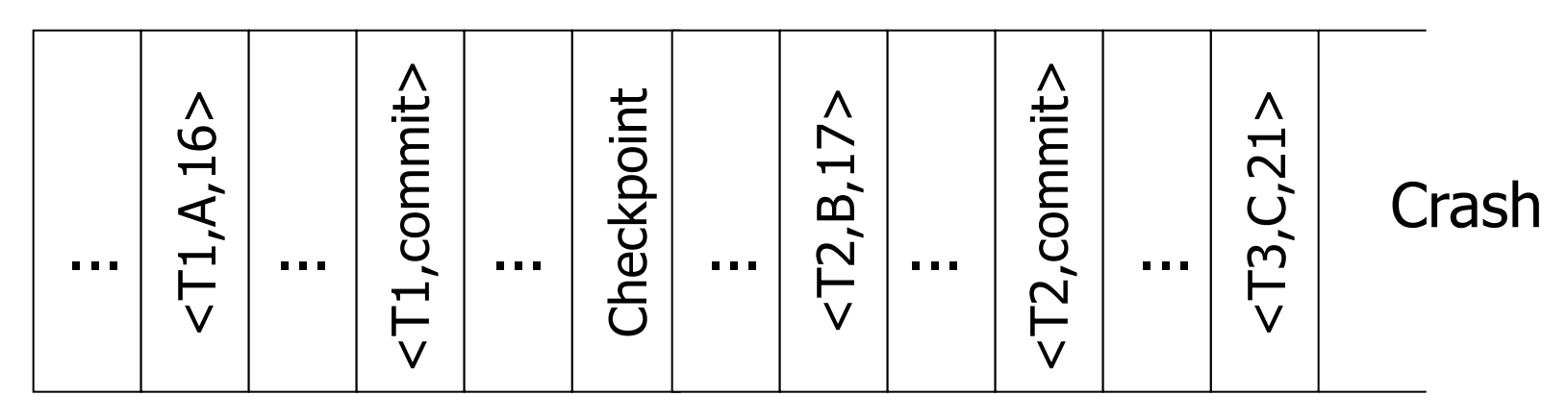

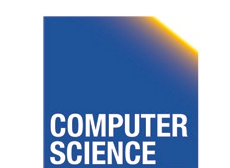

CS 525 Notes 13 - Failure and Recovery 71

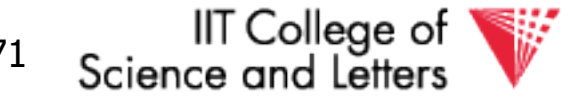

# Advantage of Checkpoints

- Limits recovery to parts of the log after the checkpoint
	- Think about system that has been online for months
		- ->Analyzing the whole log is too expensive!
- Source of backups
	- If we backup checkpoints we can use them for media recovery!

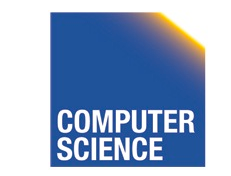

CS 525 Notes 13 - Failure and Recovery 72

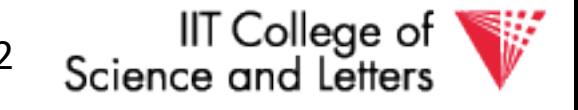
# Checkpoints Justification

- Checkpoint should be consistent DB state
	- No active transactions
		- Do not accept new transactions
		- Wait until all transactions finish
	- DB state reflected on disk
		- Flush log
		- Flush buffers

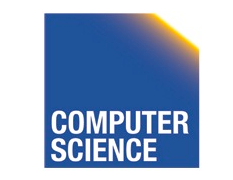

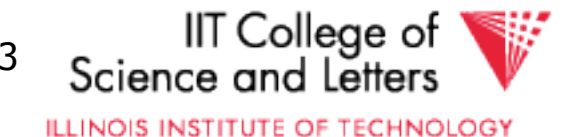

## Key drawbacks:

- Undo logging:
	- cannot bring backup DB copies up to date
- Redo logging:
	- need to keep all modified blocks in memory until commit

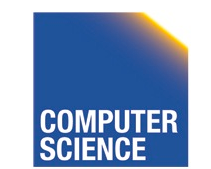

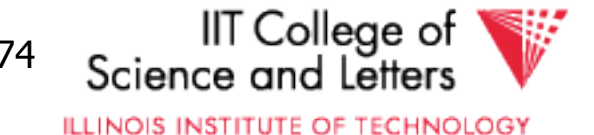

### Solution: undo/redo logging!

### Update  $\Rightarrow$  < Ti, Xid, New X val, Old X val> page X

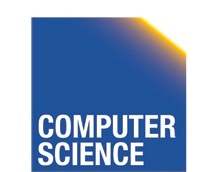

CS 525 Notes 13 - Failure and Recovery 75

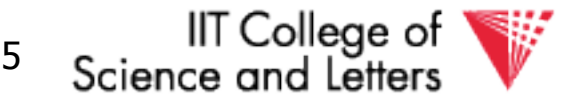

### Rules

- Page X can be flushed before or after Ti commit
- Log record flushed before corresponding updated page (WAL)
- Flush at commit (log only)

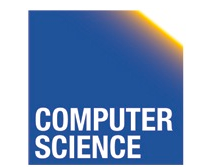

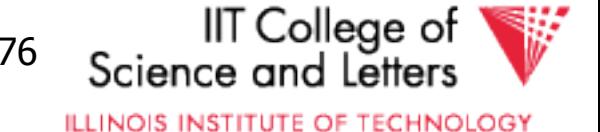

## Example: Undo/Redo logging what to do at recovery?

### log (disk):

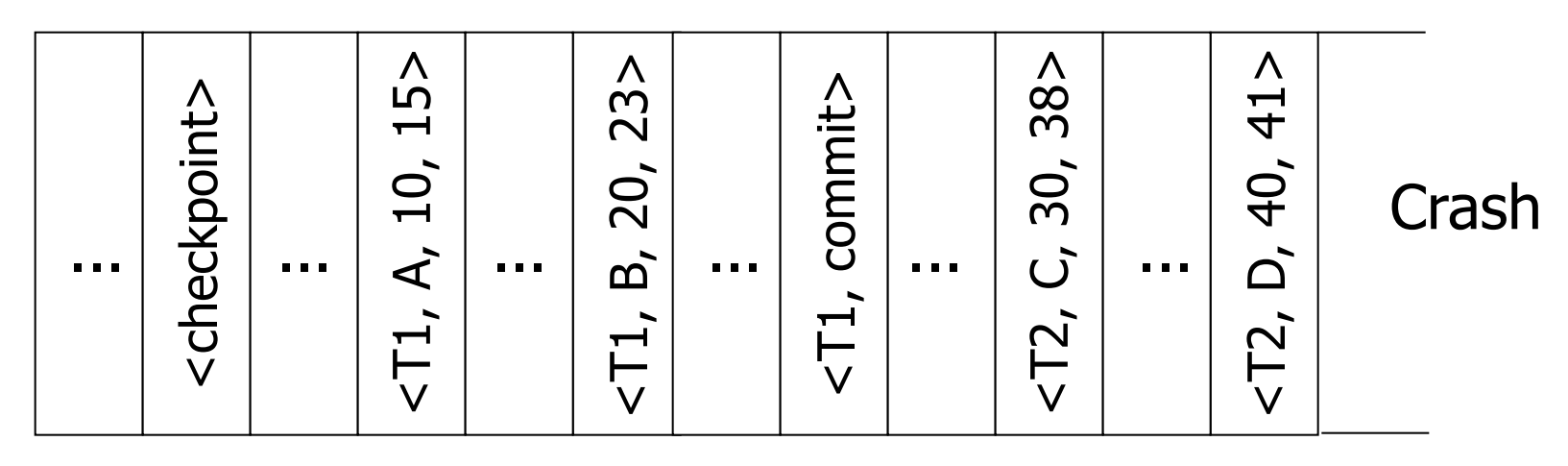

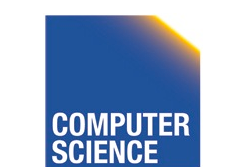

CS 525 Notes 13 - Failure and Recovery 77

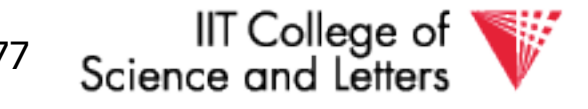

## Checkpoint Cost

- Checkpoints are expensive
	- No new transactions can start
	- A lot of I/O
		- Flushing the log
		- Flushing dirty buffer pages

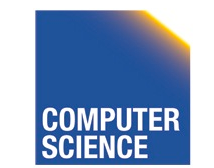

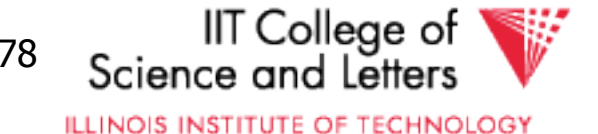

### Non-quiesce checkpoint

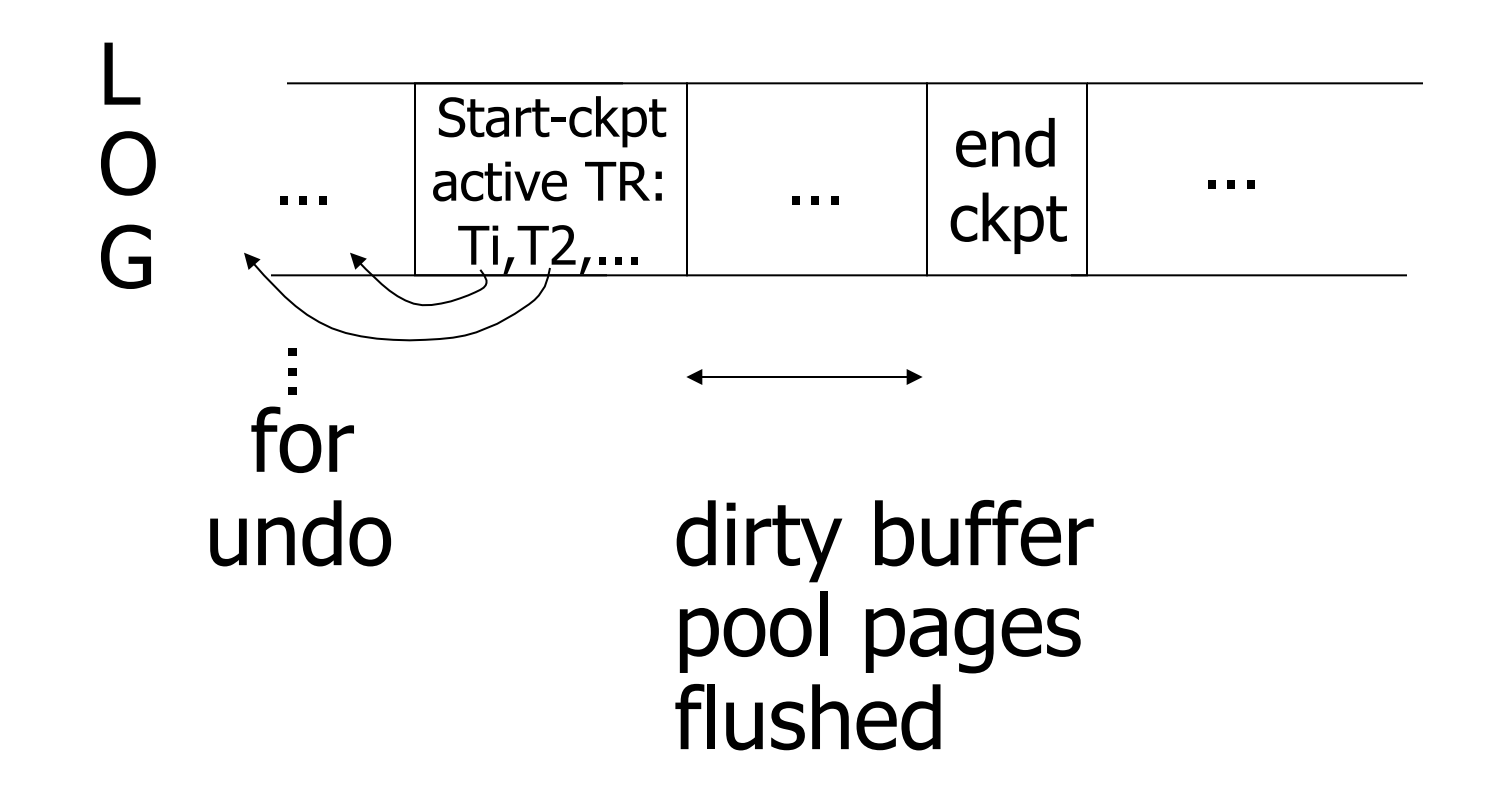

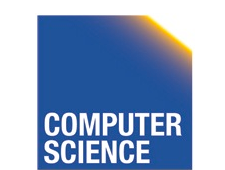

CS 525 **COMPUTER** Notes 13 - Failure and Recovery 79

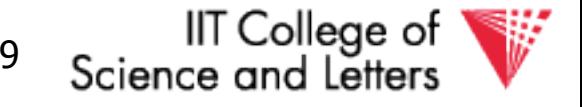

### Examples what to do at recovery time?

#### no T1 commit

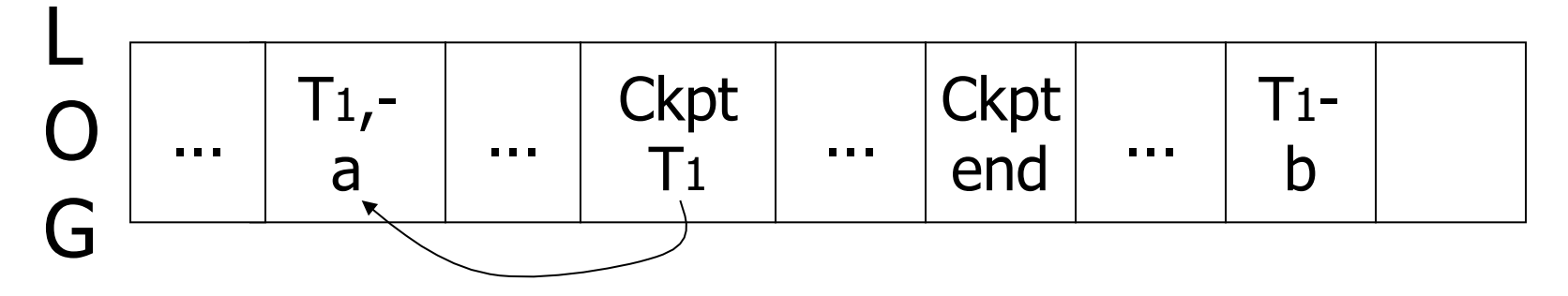

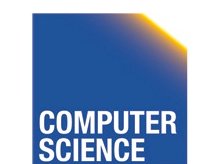

**CS 525** 

Notes 13 - Failure and Recovery

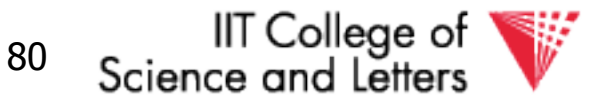

### Examples what to do at recovery time?

no T1 commit

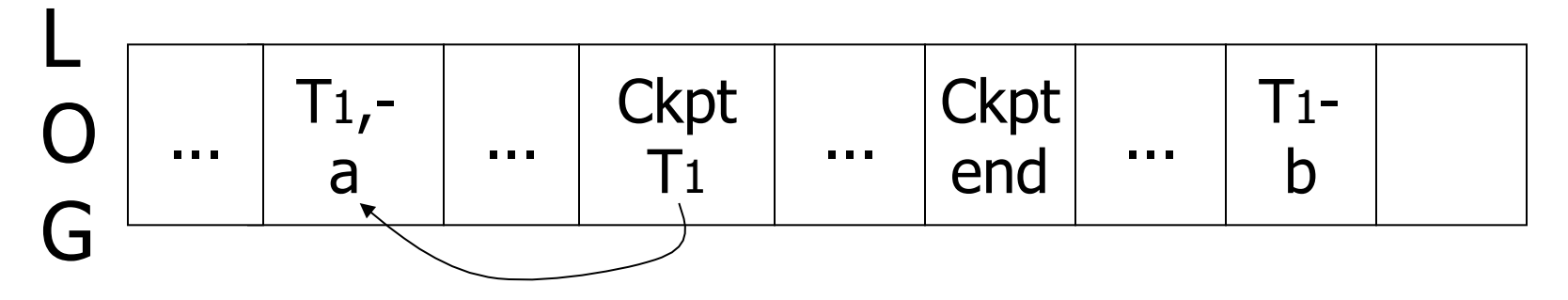

### $\rightarrow$  Undo T<sub>1</sub> (undo a,b)

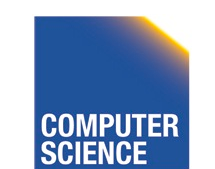

**CS 525** 

Notes 13 - Failure and Recovery

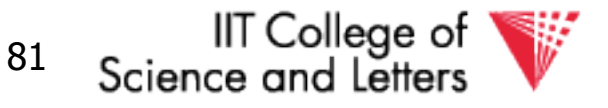

### Example

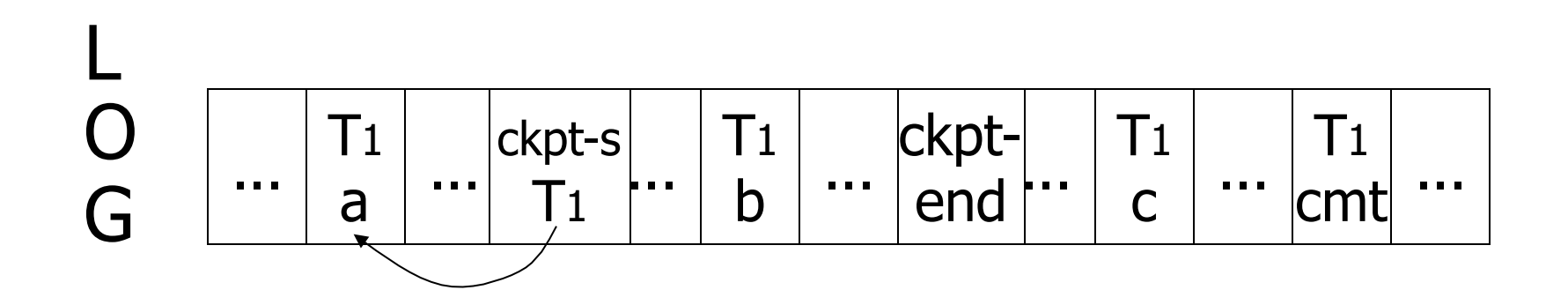

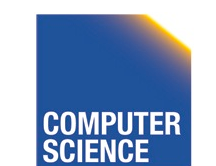

**CS 525** 

Notes 13 - Failure and Recovery

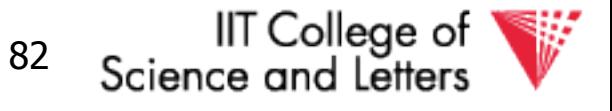

### **Example**

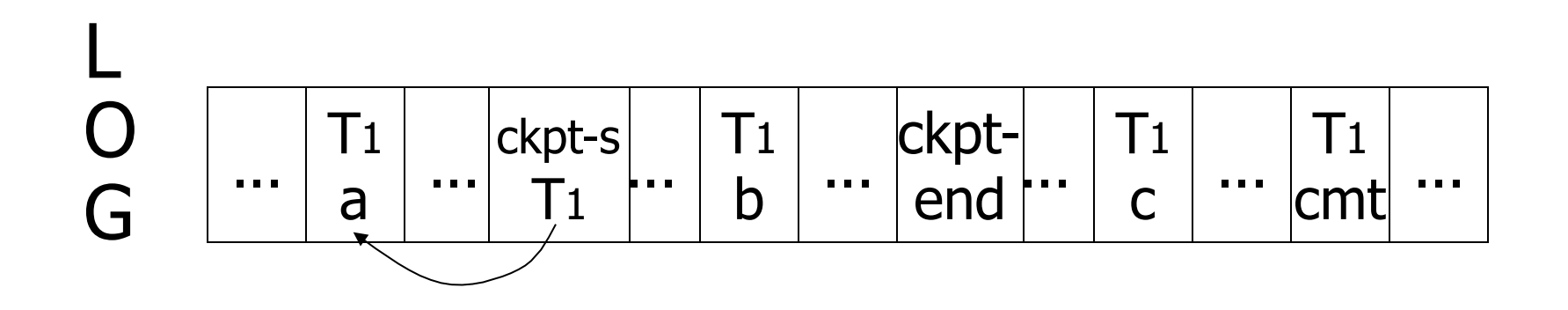

### $\rightarrow$  Redo T1: (redo b,c)

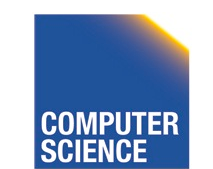

**CS 525** 

Notes 13 - Failure and Recovery

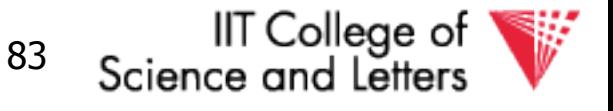

### Recover From Valid Checkpoint:

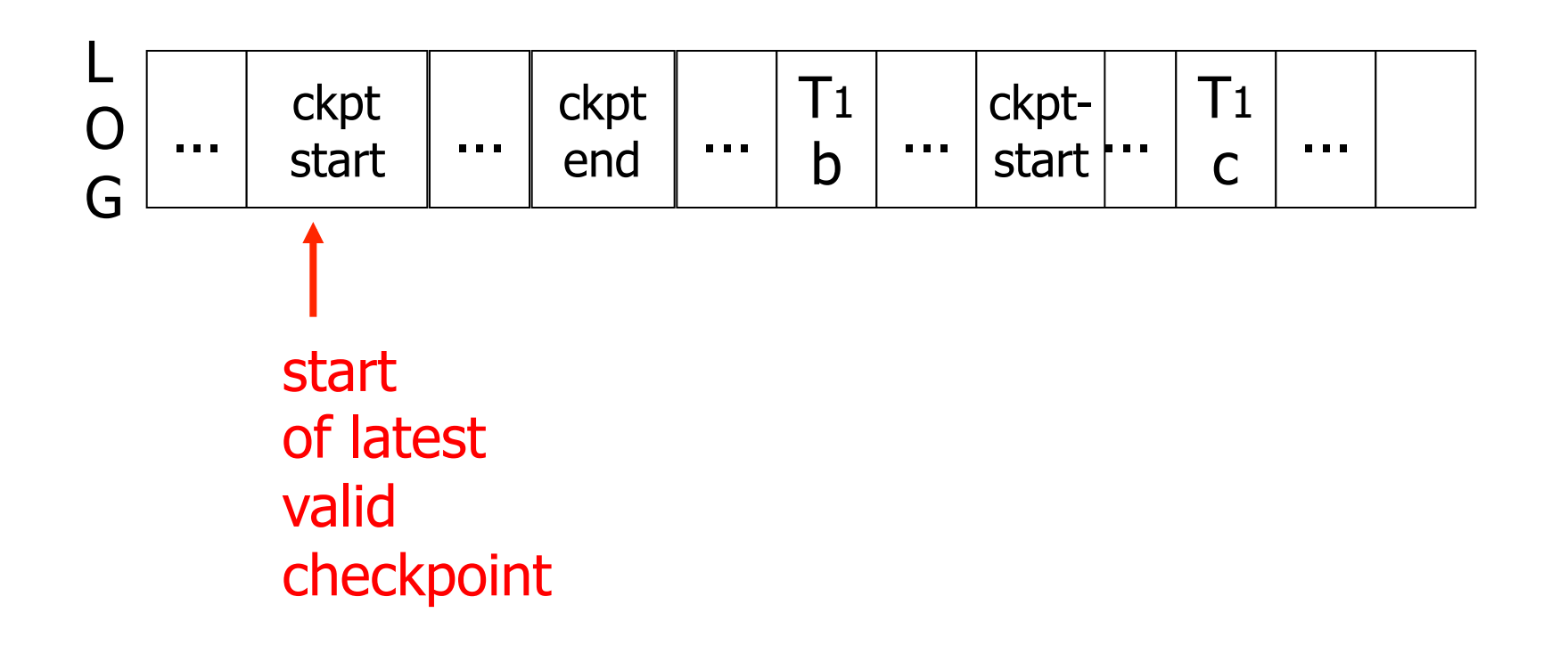

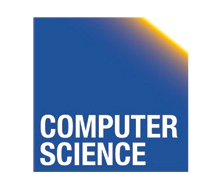

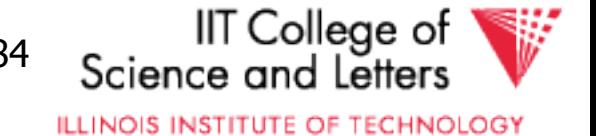

### Recovery process:

- Backwards pass (end of log  $\rightarrow$  latest valid checkpoint start)
	- construct set S of committed transactions
	- undo actions of transactions not in S
- Undo pending transactions
	- follow undo chains for transactions in (checkpoint active list) - S
- Forward pass (latest checkpoint start  $\rightarrow$  end of log)
	- redo actions of S transactions

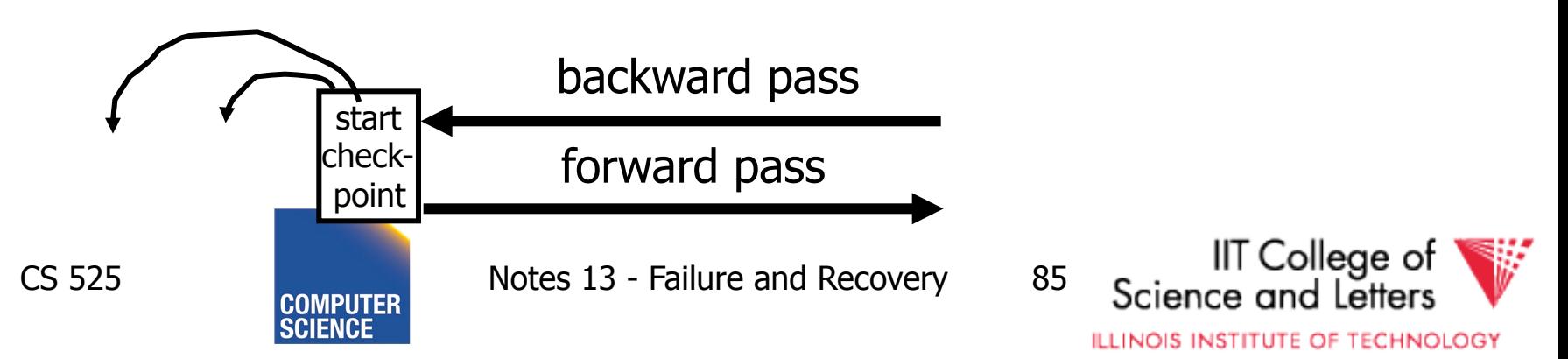

### Real world actions

# E.g., dispense cash at ATM  $Ti = a_1 a_2 ...$   $a_j ...$  and  $\frac{1}{2}$

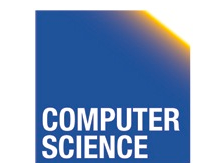

**CS 525** 

Notes 13 - Failure and Recovery

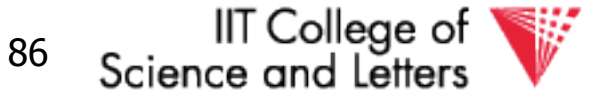

### **Solution**

## (1) execute real-world actions after commit (2) try to make idempotent

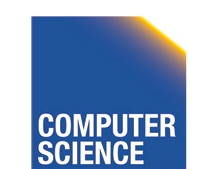

CS 525 Notes 13 - Failure and Recovery 87

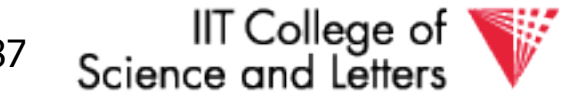

## Give\$\$ (amt, Tid, time)

### ATM

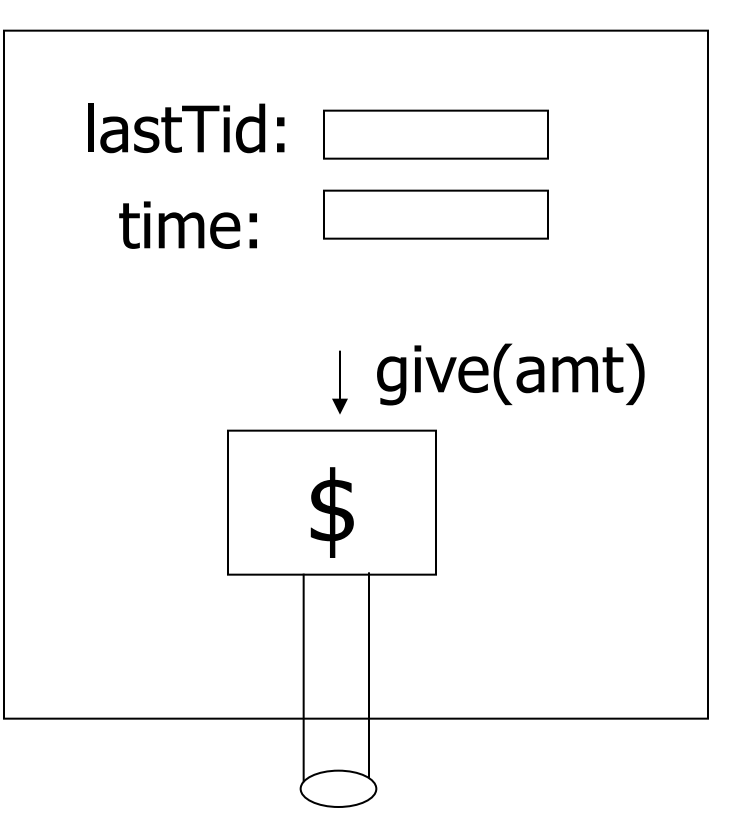

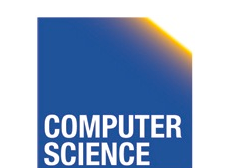

CS 525 **COMPUTER** Notes 13 - Failure and Recovery 88

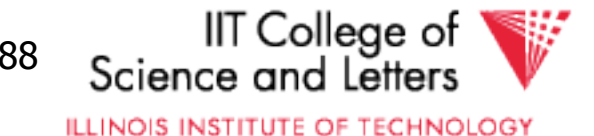

# Media failure (loss of non-volatile<br>storage)

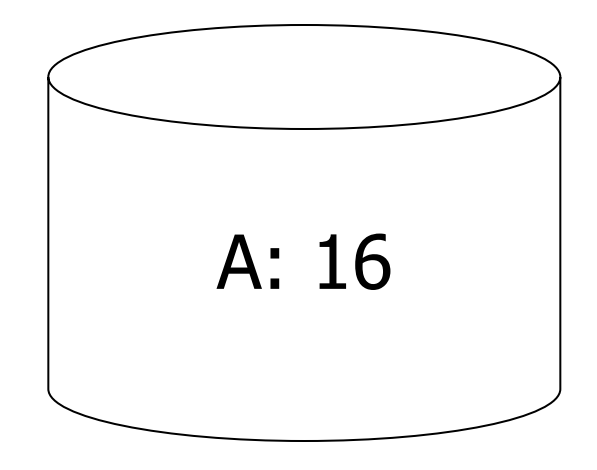

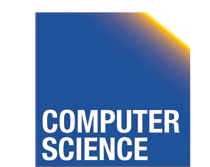

CS 525 **COMPLITER** Notes 13 - Failure and Recovery 89

IIT College of<br>Science and Letters

# Media failure (loss of non-volatile<br>storage)

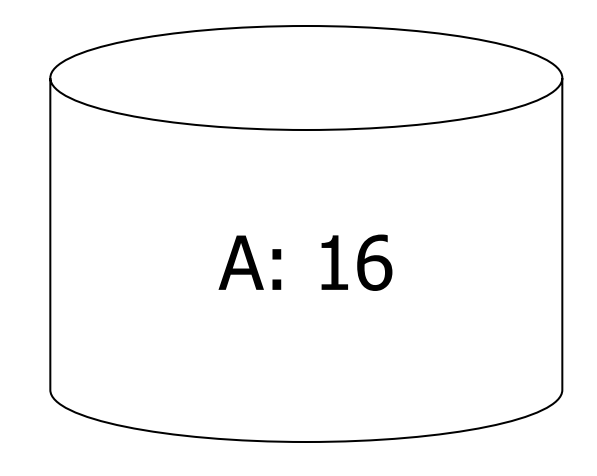

### Solution: Make copies of data!

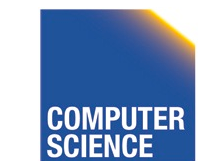

CS 525 Notes 13 - Failure and Recovery 90

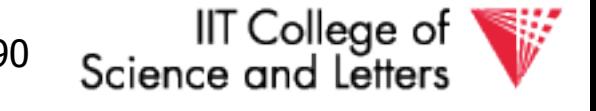

### Example 1 Triple modular redundancy

- Keep 3 copies on separate disks
- Output $(X)$  --> three outputs
- Input(X)  $\rightarrow$  three inputs + vote

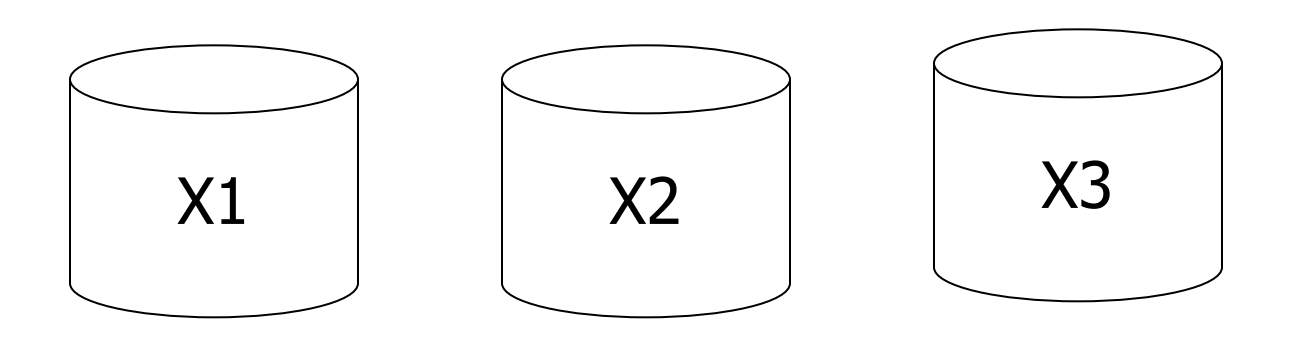

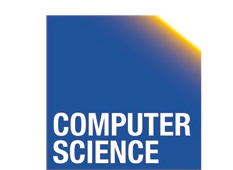

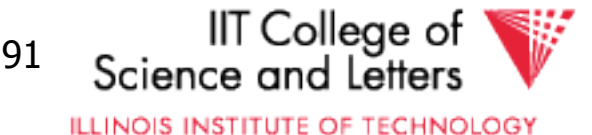

## Example #2 Redundant writes, Single reads

- Keep N copies on separate disks
- Output $(X)$  --> N outputs
- Input $(X)$  --> Input one copy

- if ok,

- else try another one

➳ Assumes bad data can be detected

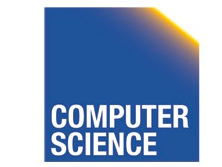

done

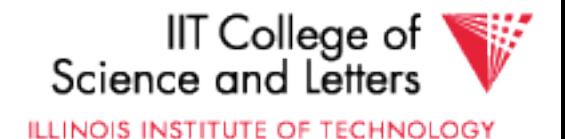

### Example  $#3$ : DB Dump  $+$  Log

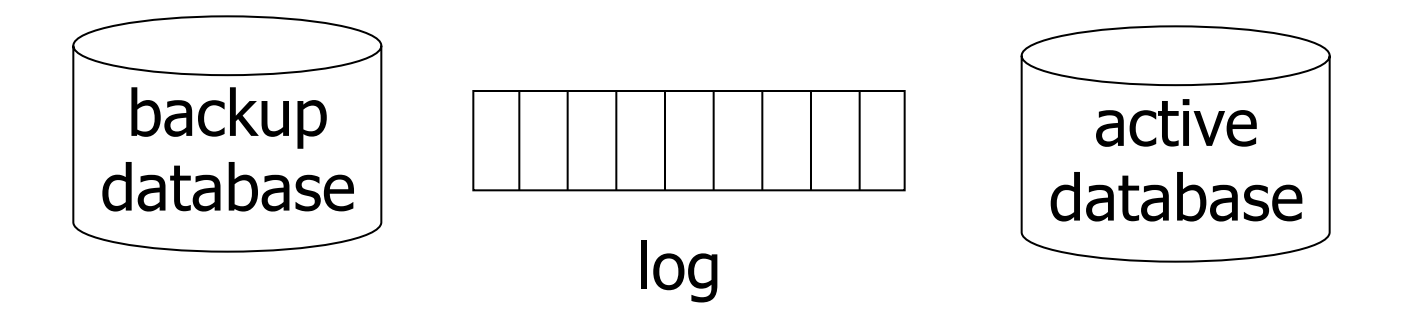

- If active database is lost,
	- restore active database from backup
	- bring up-to-date using redo entries in log

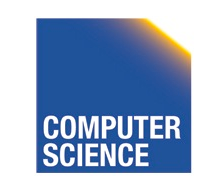

CS 525 Notes 13 - Failure and Recovery 93

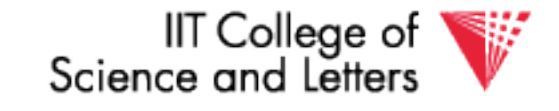

## When can log be discarded?

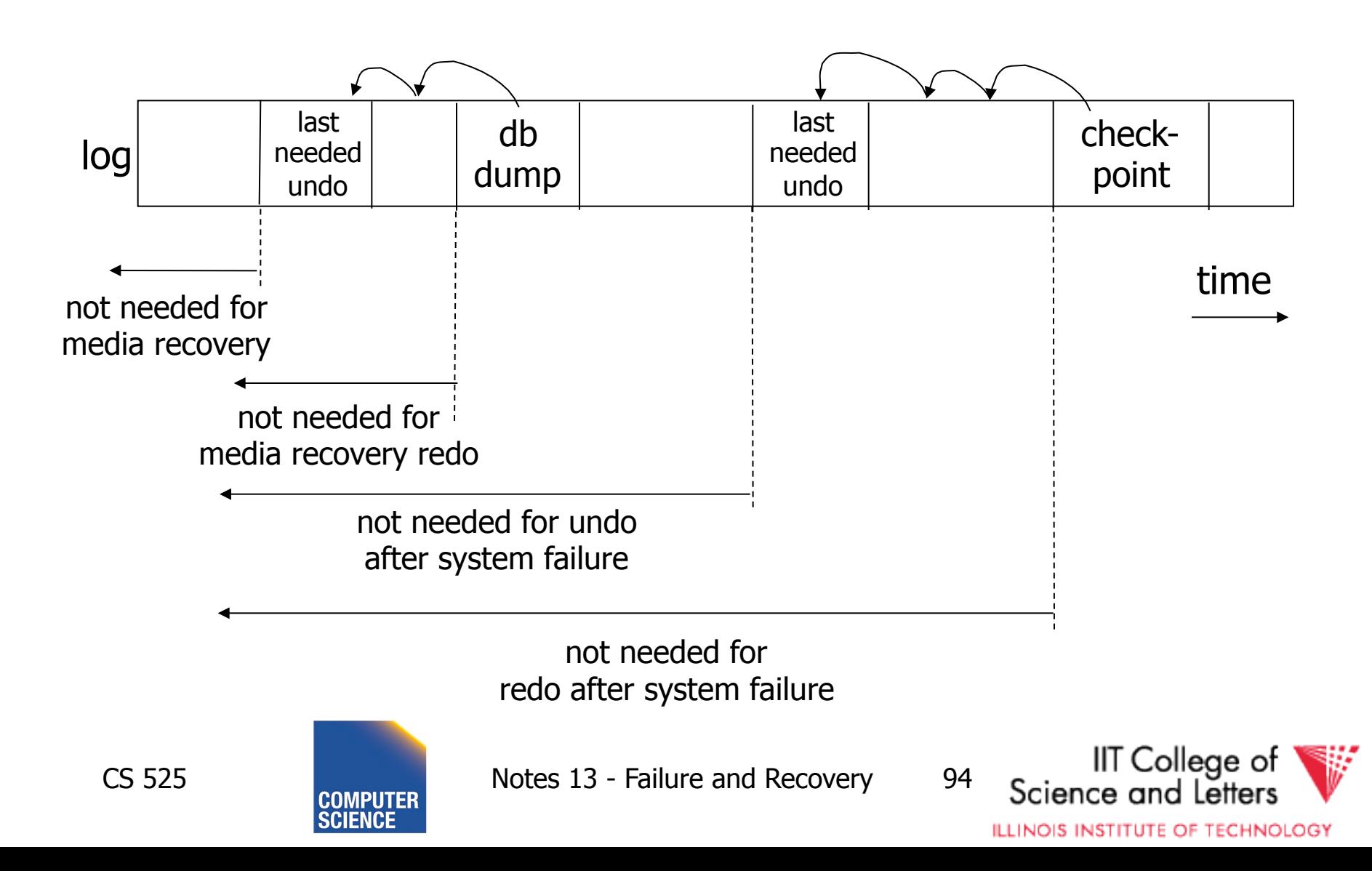

# **Practical Recovery with ARIES**

### • ARIES

- Algorithms for Recovery and Isolation **Exploiting Semantics**
- Implemented in, e.g.,
	- $-DB2$

CS 525

- MSSQL

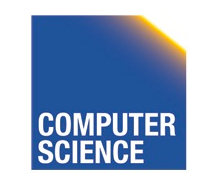

Notes 13 - Failure and Recovery

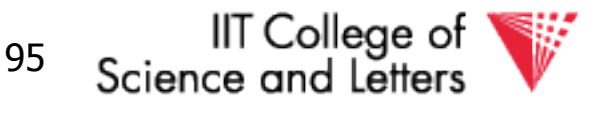

# Underlying Ideas

- Keep track of state of pages by relating them to entries in the log
- **WAL**
- Recovery in **three phases** 
	- Analysis, Redo, Undo
- Log entries to track state of Undo for repeated failures
- **Redo**: page-oriented -> efficient
- **Undo**: logical -> permits higher level of concurrency

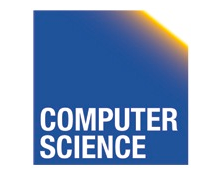

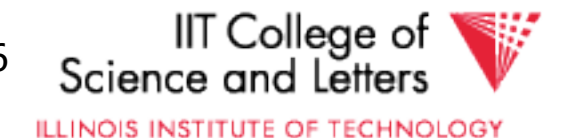

# Log Entry Structure

### • LSN

CS 525

- Log sequence number
- Order of entries in the log
- Usually **log file id** and **offset** for direct access

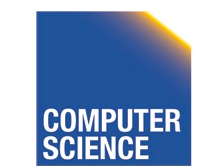

Notes 13 - Failure and Recovery

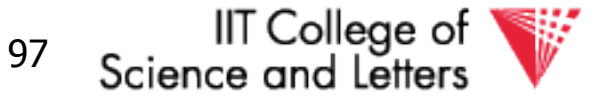

• **LSN** 

#### • **Entry type**

- Update, compensation, commit, …
- **TID** 
	- Transaction identifier

### • **PrevLSN**

– LSN of previous log record for same transaction

### • **UndoNxtLSN**

– Next undo operation for CLR (later!)

### • **Undo/Redo data**

– Data needed to undo/redo the update

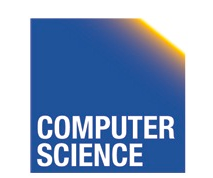

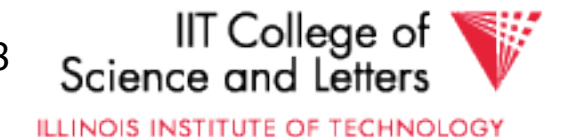

## Page Header Additions

### • **PageLSN**

- **LSN** of the last update that modified the page
- Used to know which changes have been applied to a page

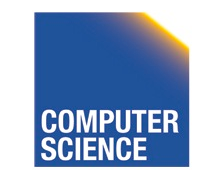

CS 525 Notes 13 - Failure and Recovery 99

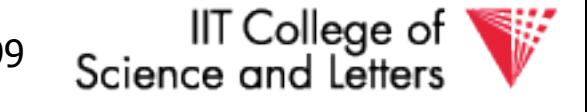

## Forward Processing

- Normal operations when no ROLLBACK is required
	- WAL: write redo/undo log record for each action of a transaction
- Buffer manager has to ensure that
	- changes to pages are not persisted before the corresponding log record has been presisted
	- Transactions are not considered commited before all their log records have been flushed

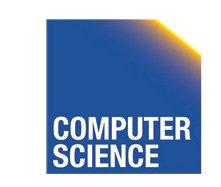

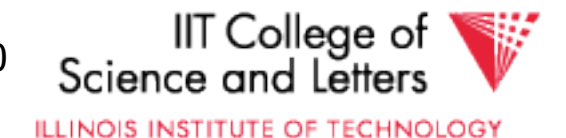

# Dirty Page Table

### • **PageLSN**

- Entries **<PageID,RecLSN>**
- Whenever a page is first fixed in the buffer pool with indention to modify
	- Insert **<PageId,RecLSN>** with **RecLSN** being the current end of the log
- Flushing a page removes it from the Dirty page table

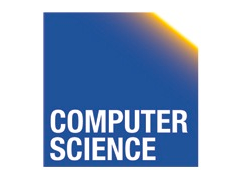

CS 525 Notes 13 - Failure and Recovery 101

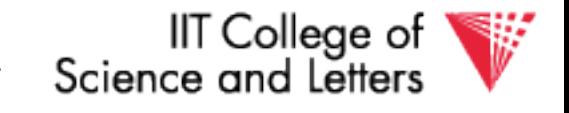

# Dirty Page Table

- Used for checkpointing
- Used for recovery to figure out what to redo

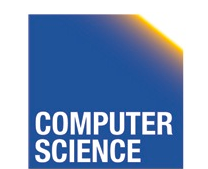

CS 525 Notes 13 - Failure and Recovery 102

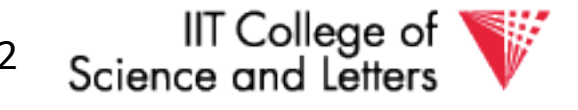

## Transaction Table

- TransID
	- Identifier of the transaction
- State
	- Commit state
- LastLSN
	- LSN of the last update of the transaction
- UndoNxtLSN
	- If last log entry is a CLR then UndoNxtLSN from that record
	- $-$  Otherwise = LastLSN

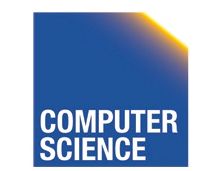

CS 525 Notes 13 - Failure and Recovery 103

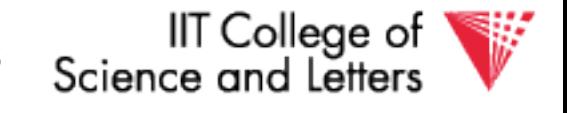

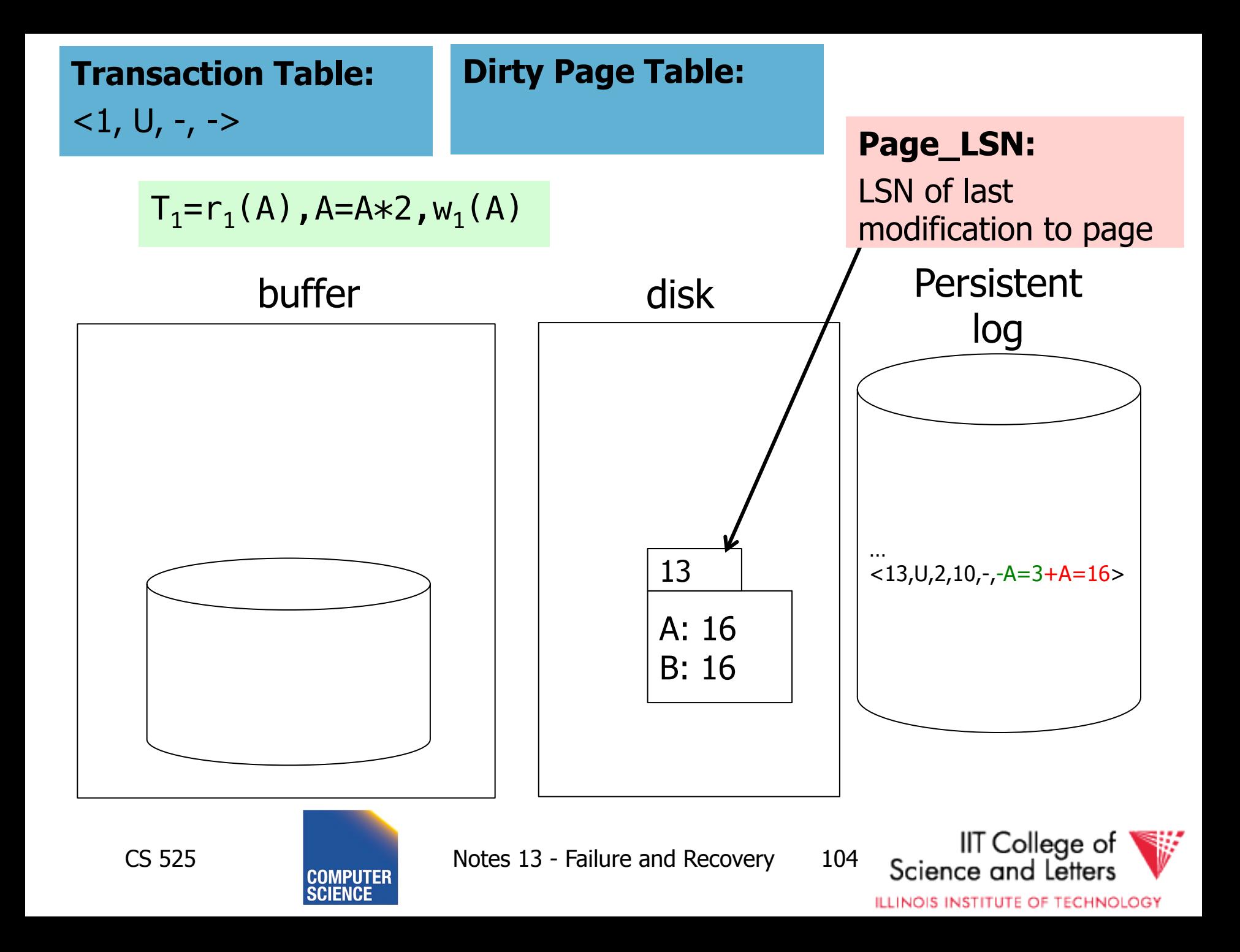

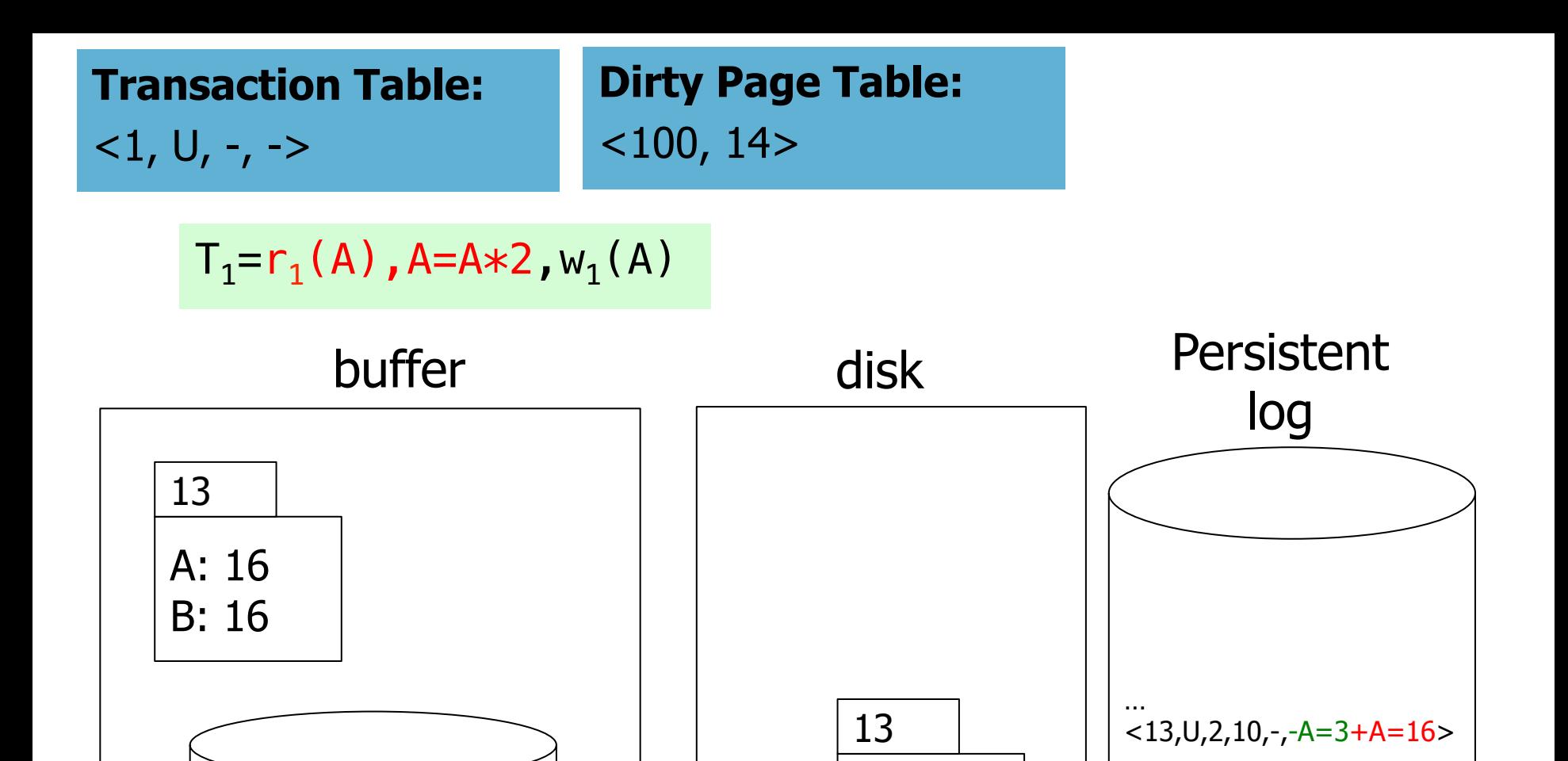

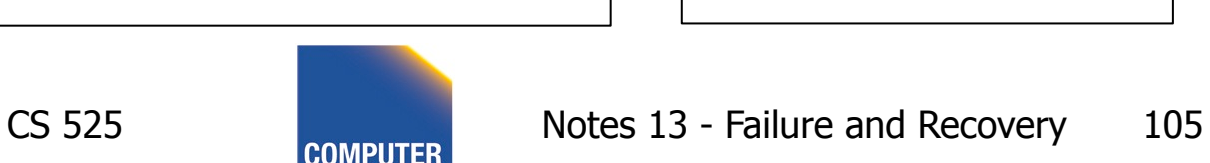

A: 16

B: 16

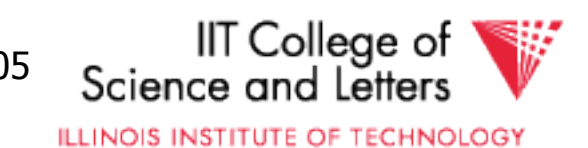

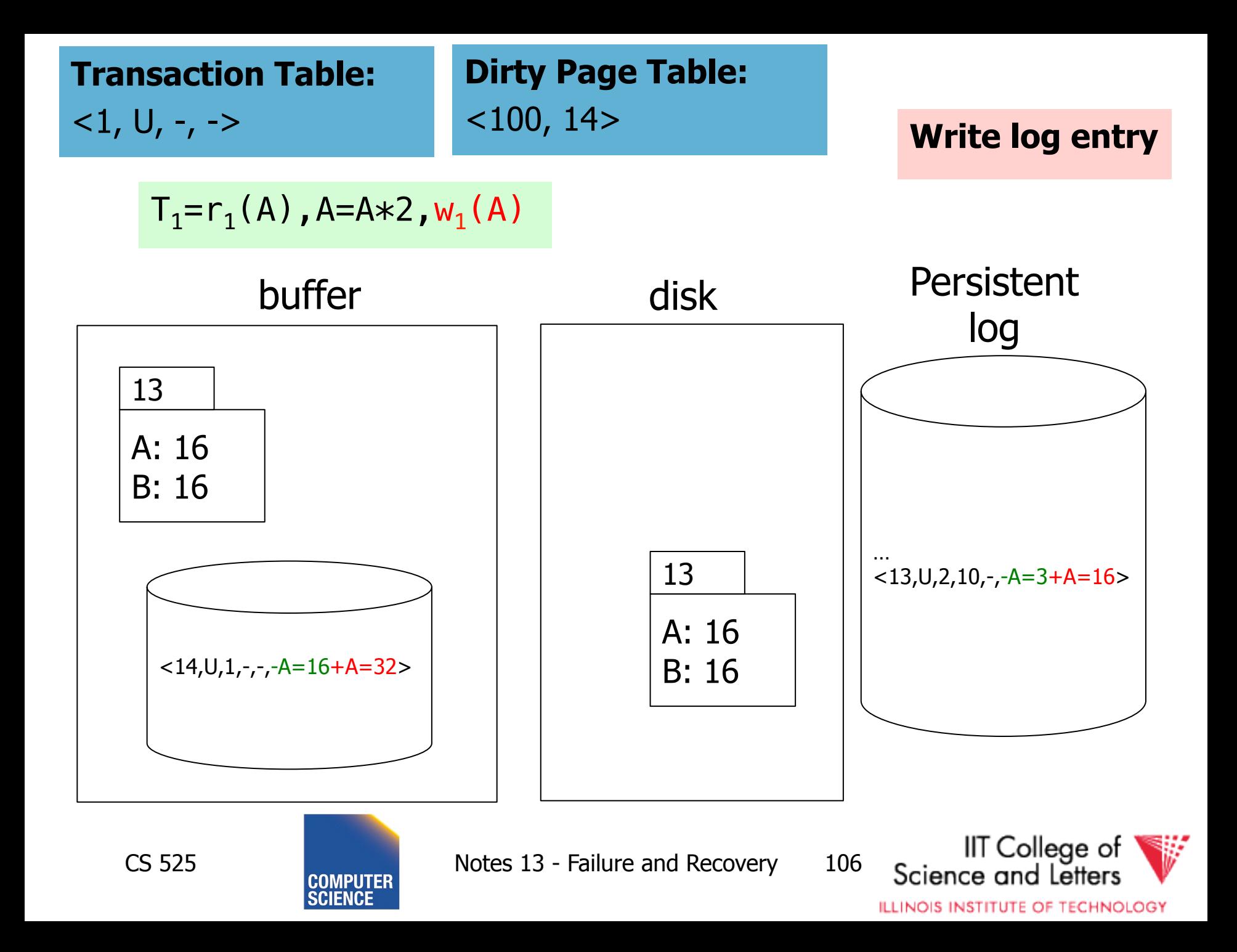

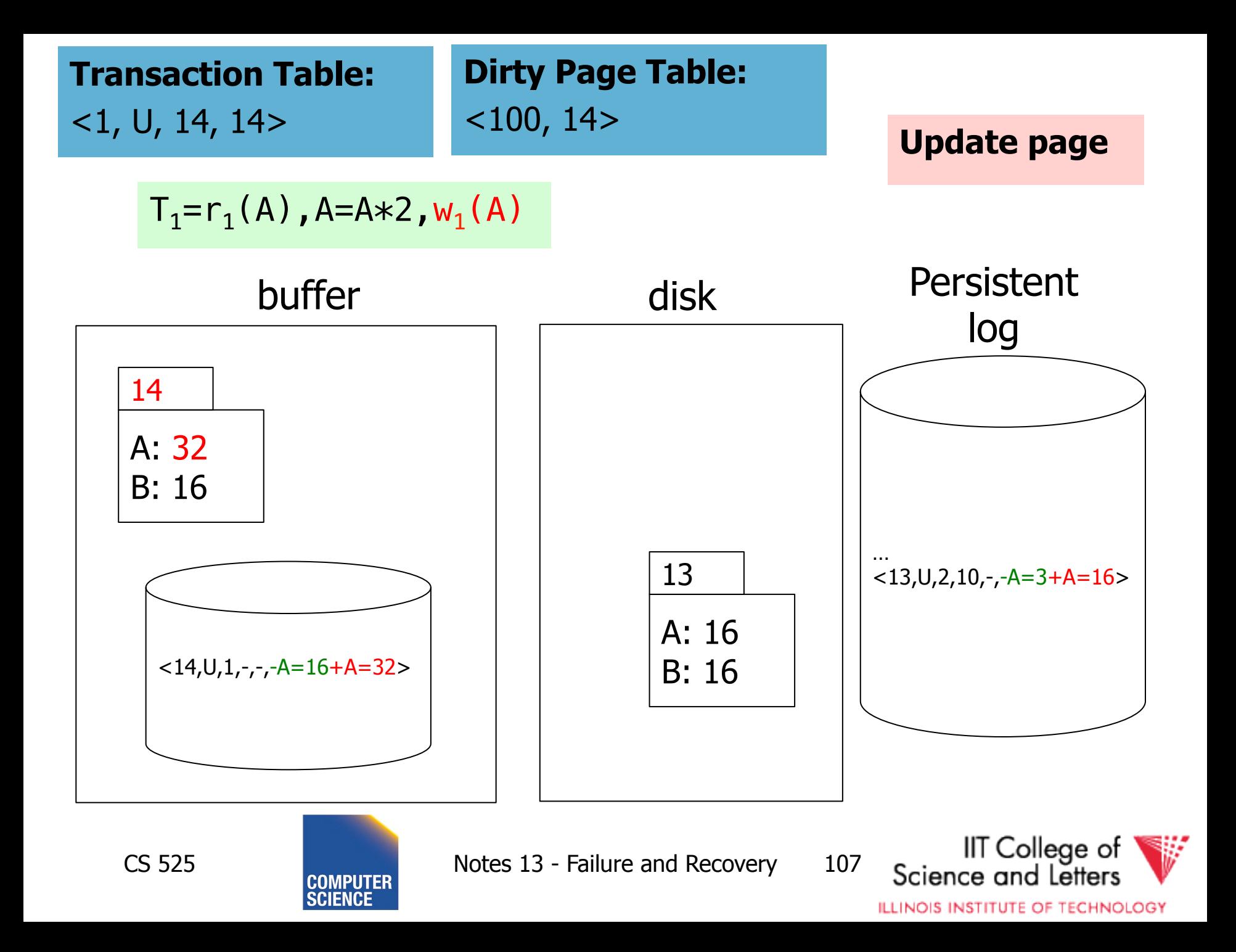

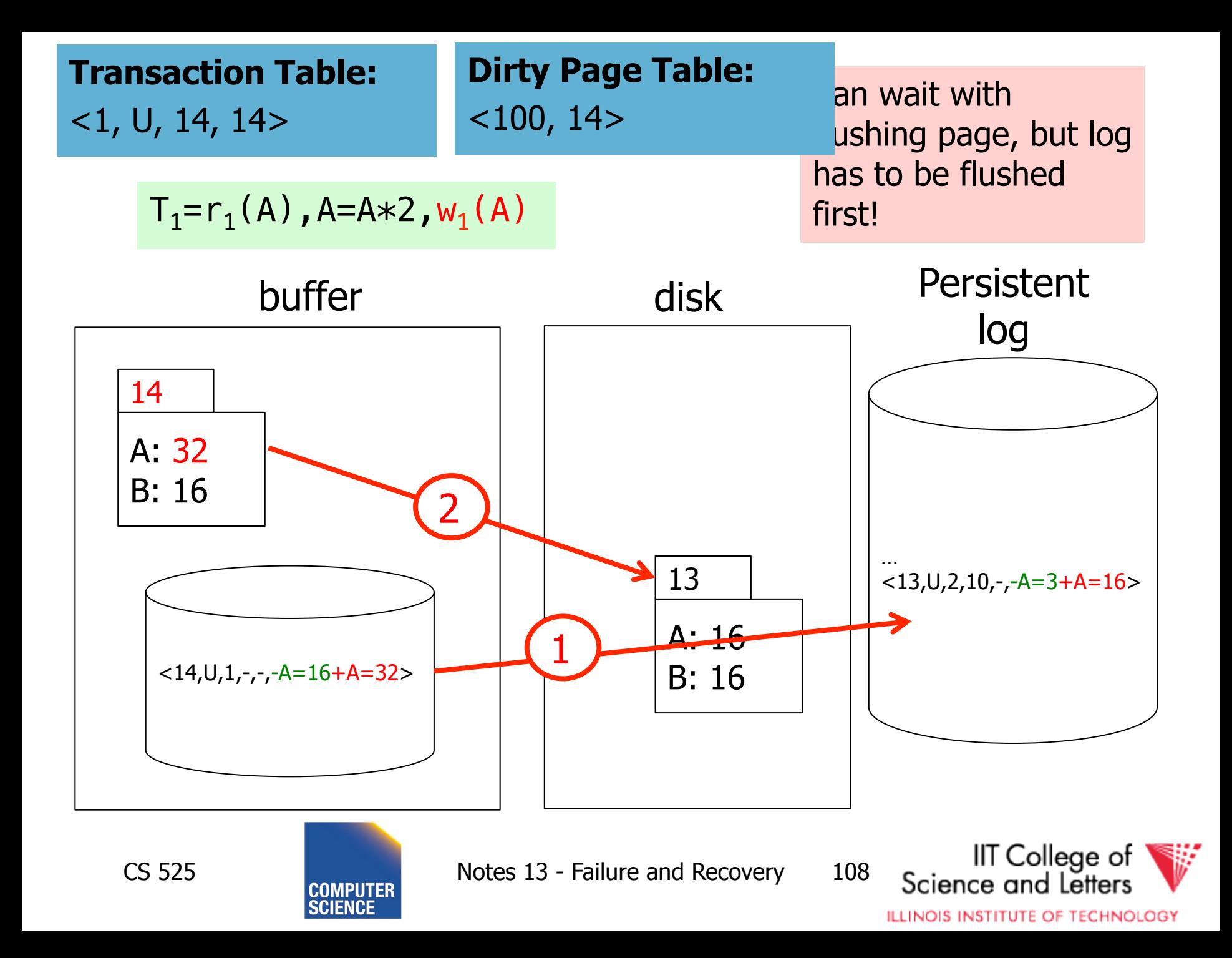
# Undo during forward processing

- Transaction was rolled back – User aborted, aborted because of error, …
- Need to undo operations of transaction
- During Undo
	- Write log entries for every undo
	- **Compensation Log Records (CLR)**
	- Used to avoid repeated undo when failures occur

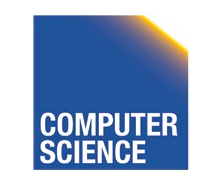

CS 525 Notes 13 - Failure and Recovery 109

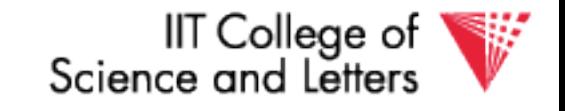

# Undo during forward processing

- Starting with the LastLSN of transaction from transaction table
	- Traverse log entries of transaction last to first using PrevLSN pointers
	- For each log entry use undo information to undo action
		- **<LSN, Type, TID, PrevLSN, -, Undo/Redo data>**
	- Before modifying data write an CLR that stores redo-information for the undo operation
		- **UndoNxtLSN** = **PrevLSN** of log entry we are undoing
		- **Redo data**  $=$  How to redo the undo

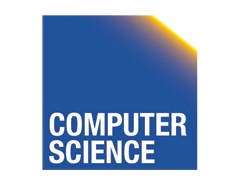

CS 525 Notes 13 - Failure and Recovery 110

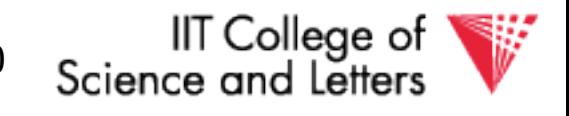

#### **Transaction Table:**   $<1, U, 4, 4>$

#### **Undo T<sub>1</sub>**

$$
T_1 = w_1(A)
$$
,  $w_1(B)$ ,  $w_1(C)$ ,  $w_1(A)$ ,  $a_1$ 

buffer

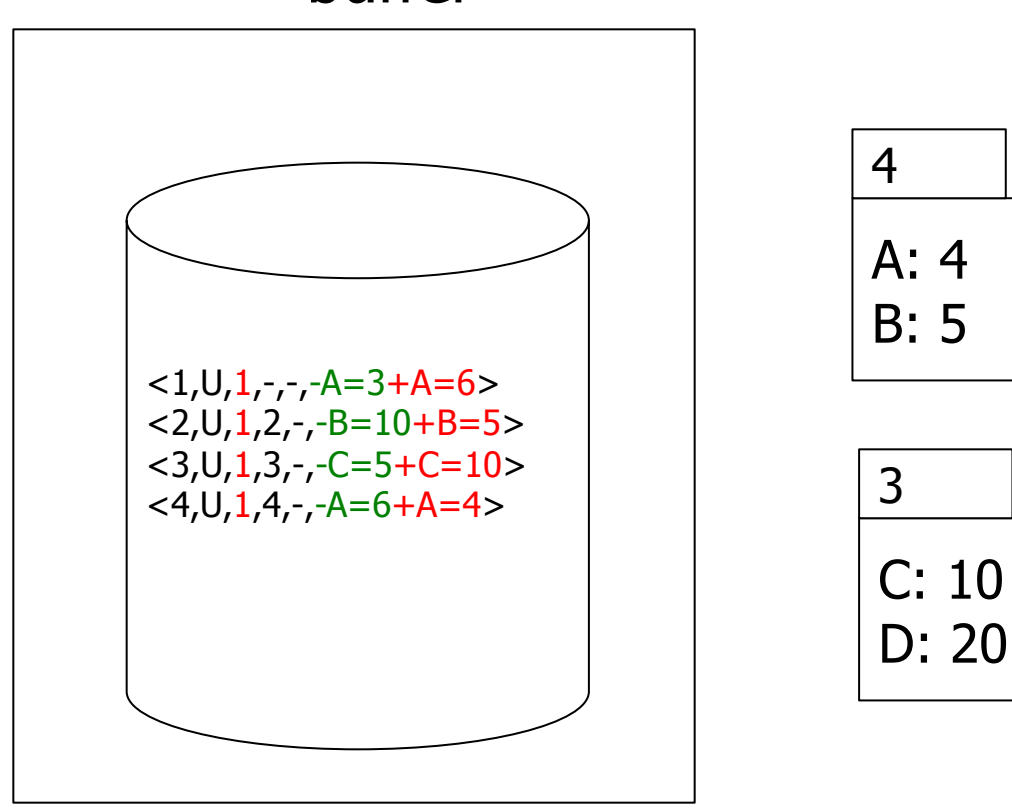

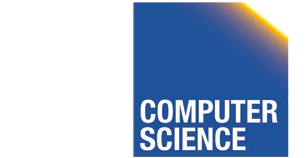

CS 525 **COMPUTER** Notes 13 - Failure and Recovery 111

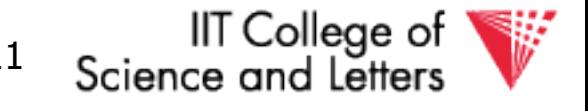

#### **Transaction Table:**   $<1, U, 5, 3>$

#### Undo T<sub>1</sub>

$$
T_1 = w_1(A)
$$
,  $w_1(B)$ ,  $w_1(C)$ ,  $w_1(A)$ ,  $a_1$ 

#### buffer

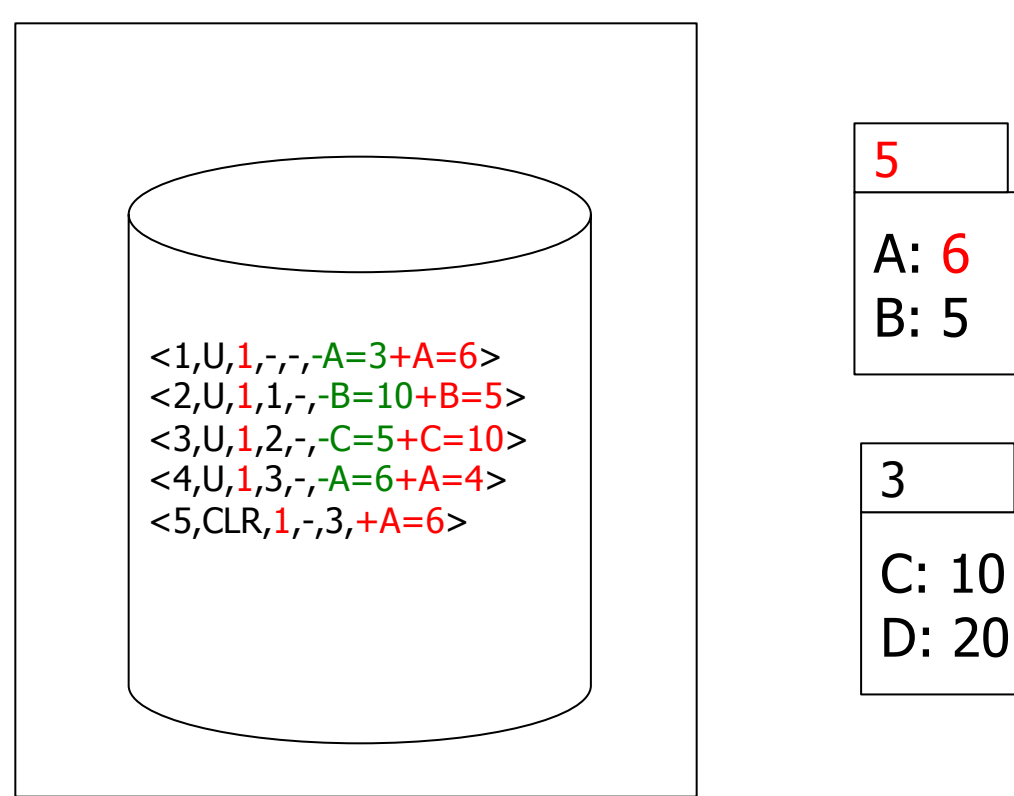

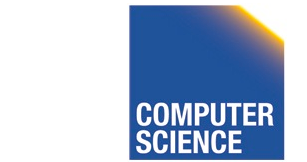

CS 525 **COMPUTER** Notes 13 - Failure and Recovery 112

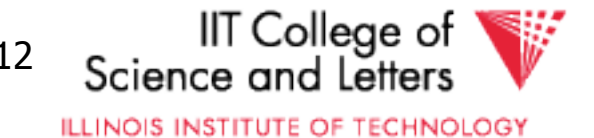

**Transaction Table:**   $<1, U, 6, 2>$ 

#### Undo T<sub>1</sub>

$$
T_1 = w_1(A)
$$
,  $w_1(B)$ ,  $w_1(C)$ ,  $w_1(A)$ ,  $a_1$ 

buffer

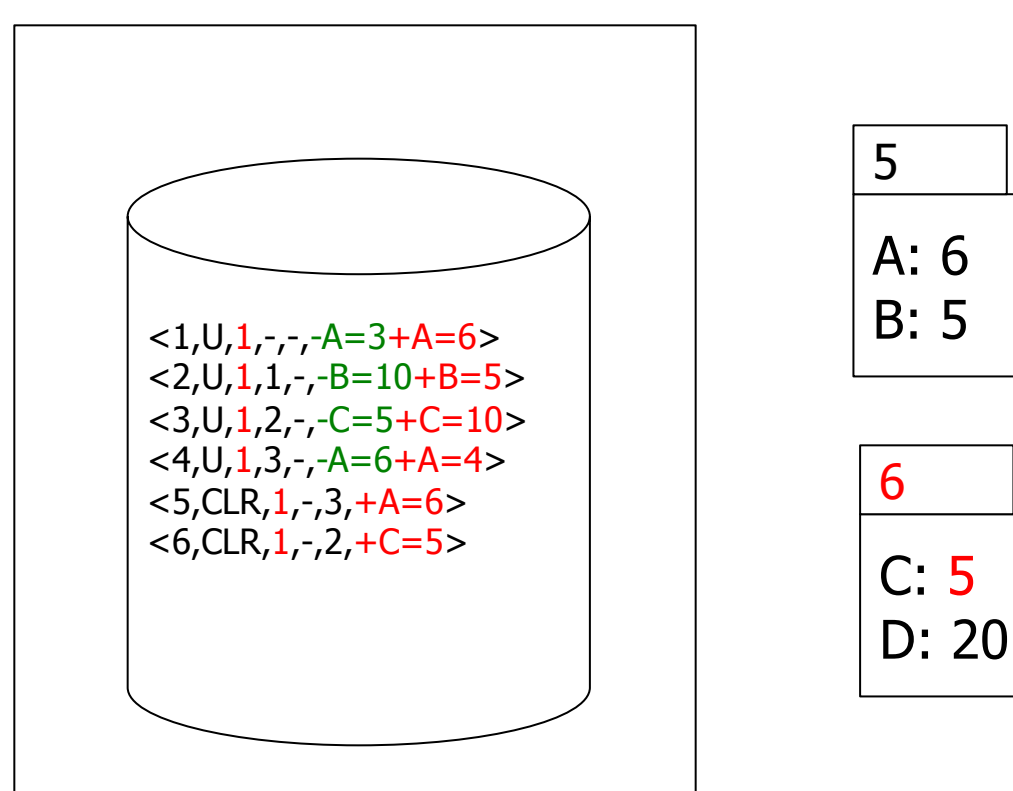

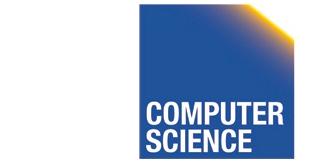

CS 525 **COMPUTER** Notes 13 - Failure and Recovery 113

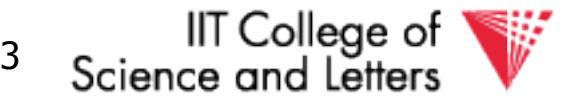

**Transaction Table:**   $<1, U, 7, 1>$ 

#### **Undo T<sub>1</sub>**

$$
T_1 = w_1(A)
$$
,  $w_1(B)$ ,  $w_1(C)$ ,  $w_1(A)$ ,  $a_1$ 

buffer

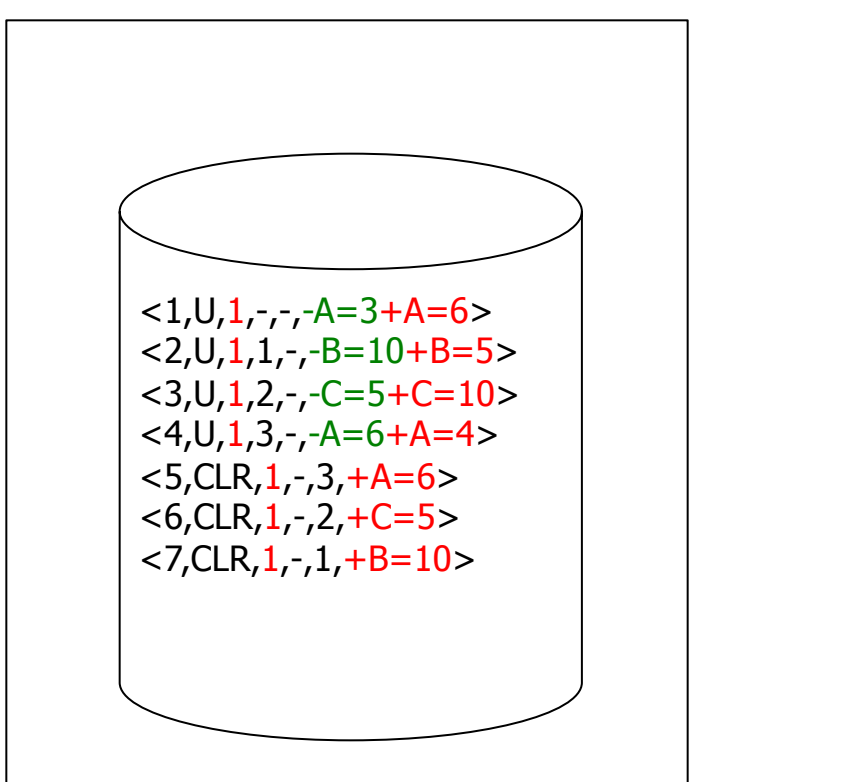

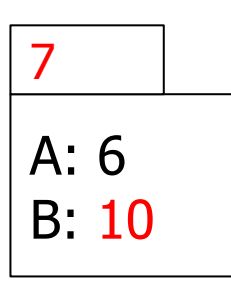

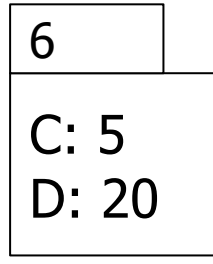

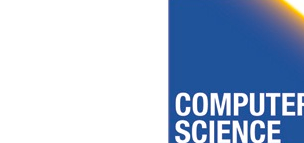

CS 525 **COMPUTER** Notes 13 - Failure and Recovery 114

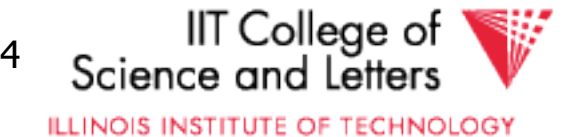

**Transaction Table:**   $<1, U, 8, ->$ 

#### Undo T<sub>1</sub>

$$
T_1 = w_1(A)
$$
,  $w_1(B)$ ,  $w_1(C)$ ,  $w_1(A)$ ,  $a_1$ 

#### buffer

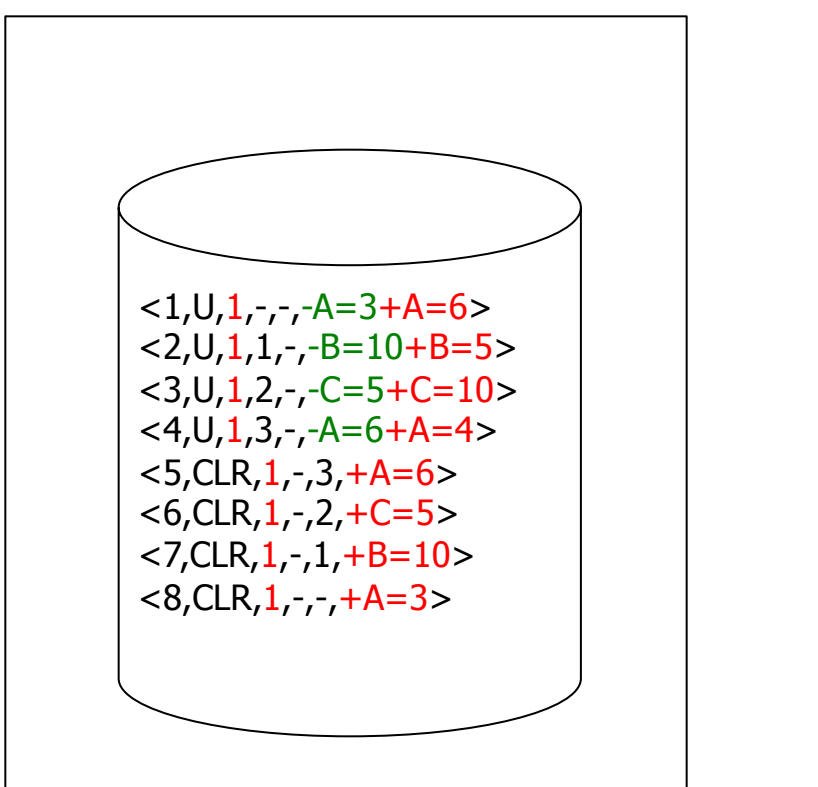

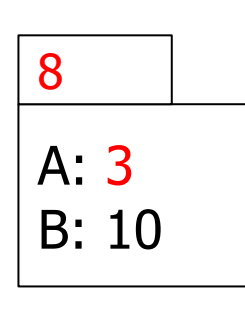

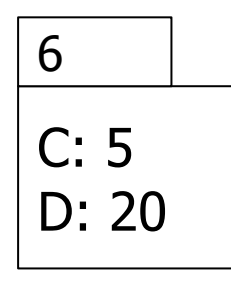

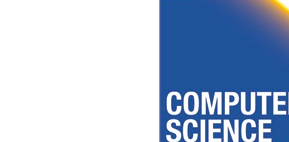

CS 525 **COMPUTER** Notes 13 - Failure and Recovery 115

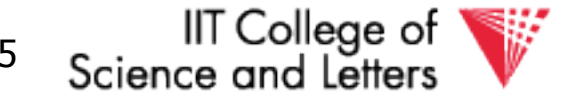

# Fuzzy Checkpointing in ARIES

- Begin of checkpoint
	- Write **begin\_cp** log entry
	- Write **end\_cp** log entry with
		- Dirty page table
		- Transaction table

#### • **Master Record**

– LSN of begin\_cp log entry of last complete checkpoint

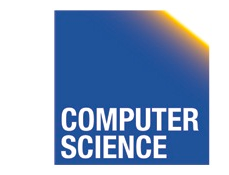

CS 525 Notes 13 - Failure and Recovery 116

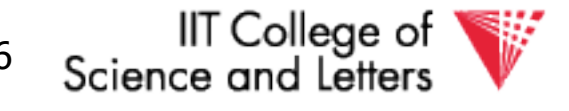

### Restart Recovery

- 1. Analysis Phase
- 2. Redo Phase
- 3. Undo Phase

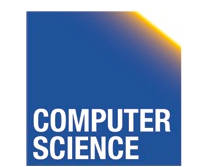

CS 525 **Notes 13 - Failure and Recovery 117** 

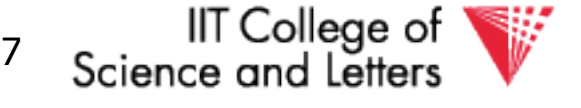

# Analysis Phase

**1)** Determine LSN of last checkpoint using Master Record

**2)** Log Dirty Page Table and Transaction Table from checkpoint record

**3) RedoLSN** = min(RecLSN) from Dirty Page Table or checkpoint LSN if no dirty page

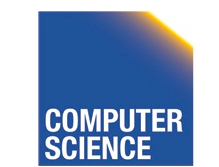

CS 525 Notes 13 - Failure and Recovery 118

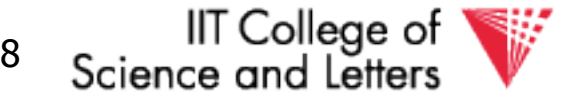

# Analysis Phase

#### **4)** Scan log forward starting from RedoLSN

- Update log entry from transaction
	- If necessary: Add to Page to Dirty Page Table
	- Add Transaction to Transaction Table or update LastLSN
- Transaction end entry
	- Remove transaction from Transaction Table

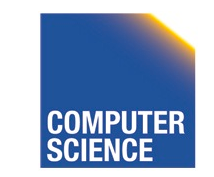

CS 525 Notes 13 - Failure and Recovery 119

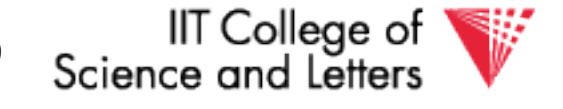

# Analysis Phase

- Result
	- Transaction Table
		- Transactions to be later undone
	- RedoLSN
		- Log entry to start Redo Phase
	- Dirty Page Table
		- Pages that may not have been written back to disk

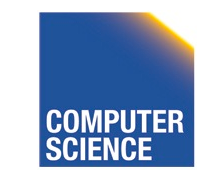

CS 525 Notes 13 - Failure and Recovery 120

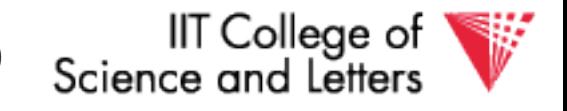

### Redo Phase

- Start at RedoLSN scan log forward
- Unconditional Redo
	- Even redo actions of transactions that will be undone later
- One redo once
	- Only redo operations that have not been reflected on disk (PageLSN)

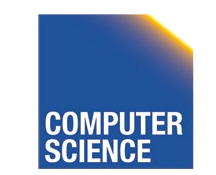

CS 525 Notes 13 - Failure and Recovery 121

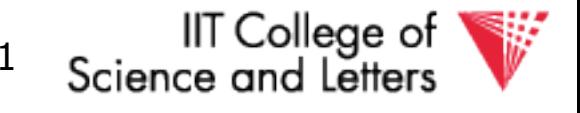

### Redo Phase

- For each update log entry
	- If affected page is not in Dirty Page Table or RecLSN > LSN
		- skip log entry
	- Fix page in buffer
		- If PageLSN  $>=$  LSN then operation already reflected on disk
			- Skip log entry
		- Otherwise apply update

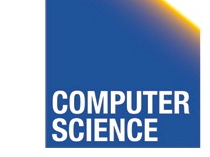

CS 525 Notes 13 - Failure and Recovery 122

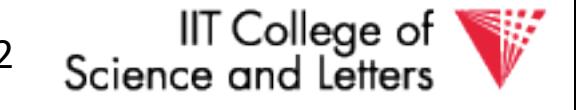

#### Redo Phase

- Result
	- State of DB before Failure

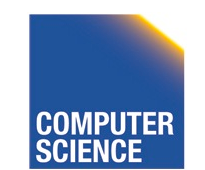

CS 525 Notes 13 - Failure and Recovery 123

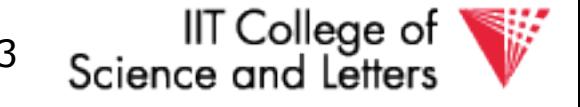

## Undo Phase

- Scan log backwards from end using Transaction Table
	- Repeatedly take log entry with max LSN from all the current action to be undone for each transaction
		- Write CLR
		- Update Transaction Table

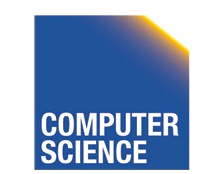

CS 525 Notes 13 - Failure and Recovery 124

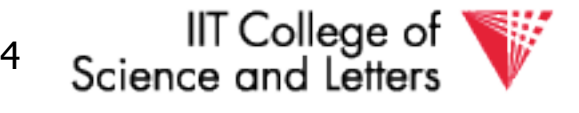

### Undo Phase

• All unfinished transactions have been rolled back

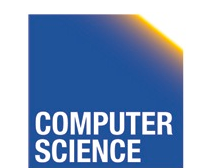

CS 525 Notes 13 - Failure and Recovery 125

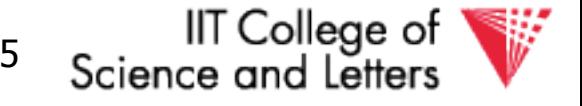

# Idempotence?

- Redo
	- We are not logging during Redo so repeated Redo will result in the same state
- Undo
	- If we see CLRs we do not undo this action again

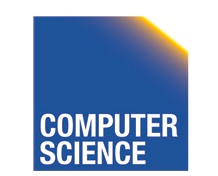

CS 525 Notes 13 - Failure and Recovery 126

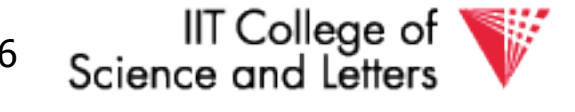

$$
T_1 = w_1(A)
$$
,  $w_1(B)$ ,  $w_1(C)$ ,  $w_1(A)$ ,  $C_1$   
 $T_2 = w_1(X)$ ,  $r(A)$ ,  $w(A)$ 

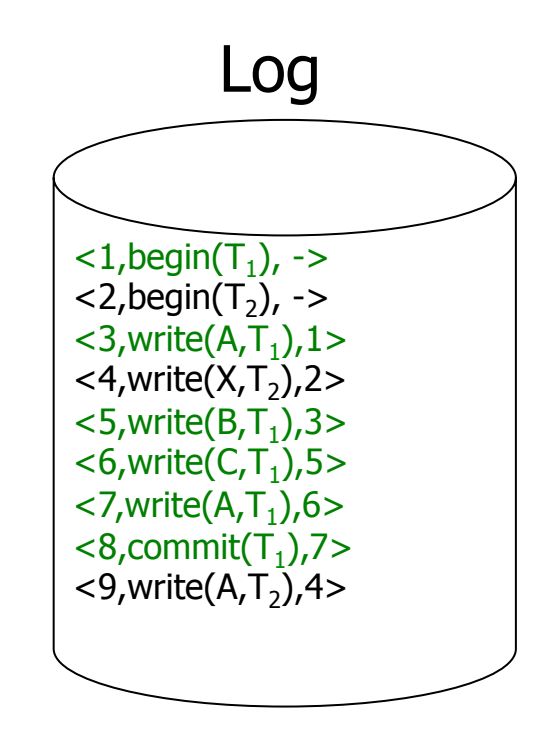

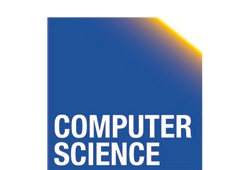

CS 525 **COMPUTER** Notes 13 - Failure and Recovery 127

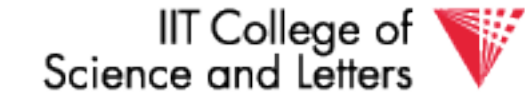

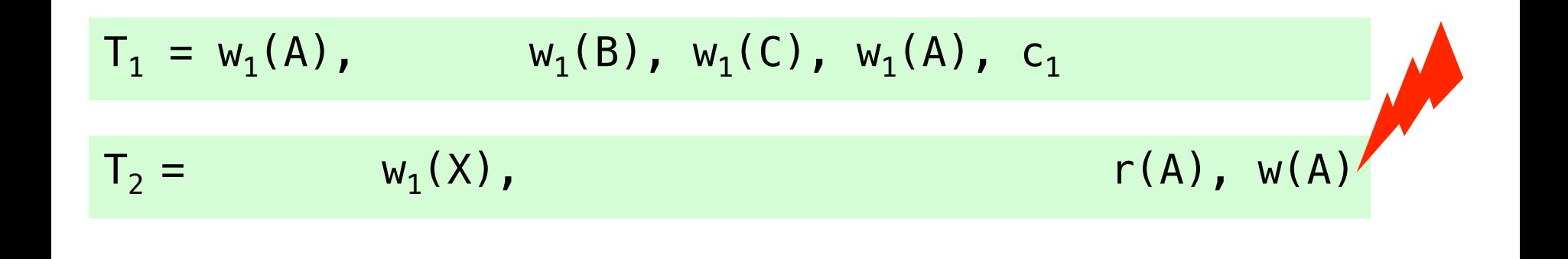

- start at log entry 1
- add  $T_1$  to transaction table (rec. 1)
- $\overline{z}$  add  $\overline{T}$ <sub>2</sub> to transaction table (rec. 2)
- add A to page table (RecLSN 3)
- add X to page table (RecLSN 4)
- add B to page table (RecLSN 5)
- add C to page table (RecLSN 6)
- remove T1 from Transaction Table (rec. 8)

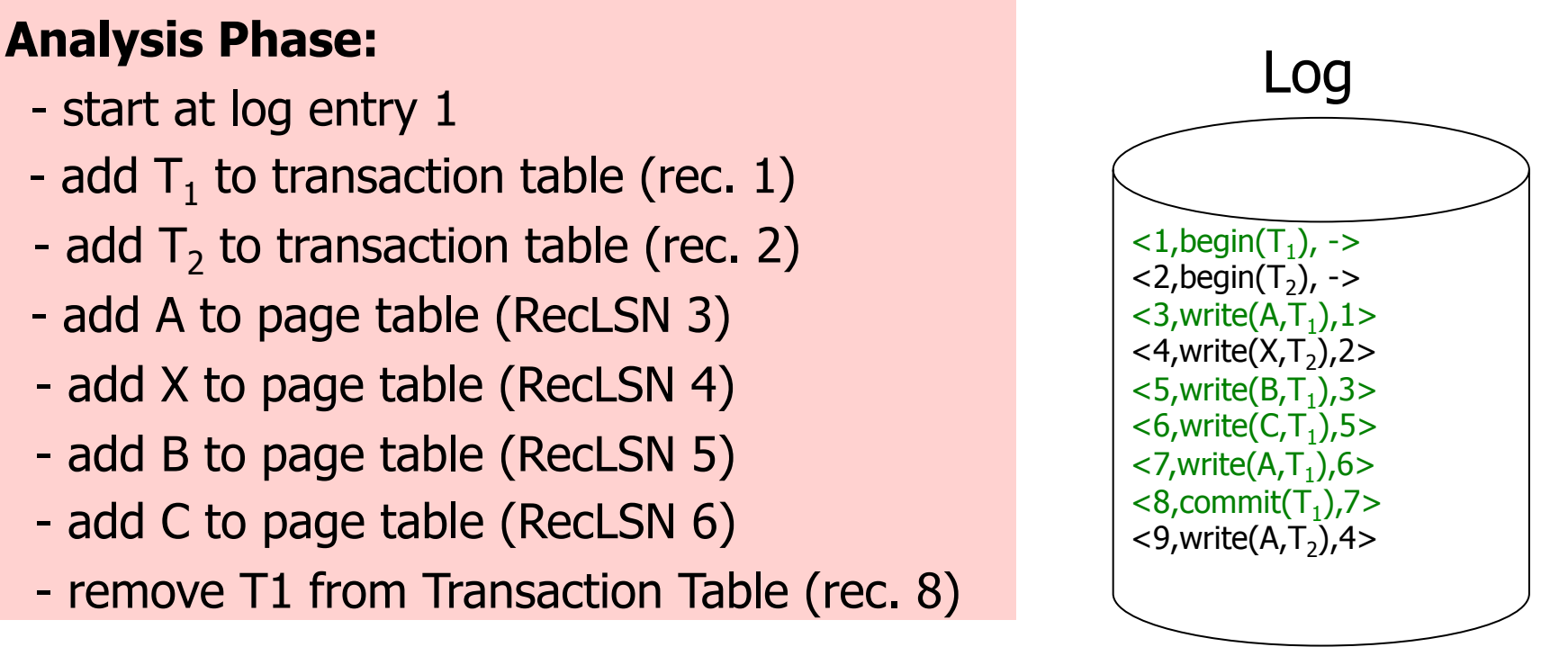

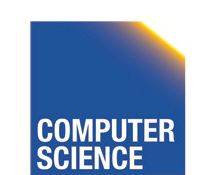

CS 525 Notes 13 - Failure and Recovery 128

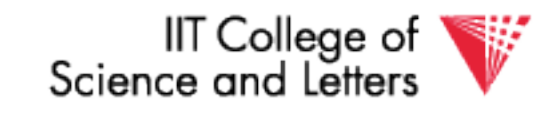

$$
T_1 = w_1(A)
$$
,  $w_1(B)$ ,  $w_1(C)$ ,  $w_1(A)$ ,  $C_1$   
 $T_2 = w_1(X)$ ,  $r(A)$ ,  $w(A)$ 

#### Log **Analysis Phase Result:**

- Transaction Table:

 $\langle T_{2,1}, 9 \rangle$ 

- Dirty Page Table:

$$
, 3>,  $, 5>,  $, 6>,  $, 4>$$$
$$

- 
$$
RedoLSN = min(3,5,6,4) = 3
$$

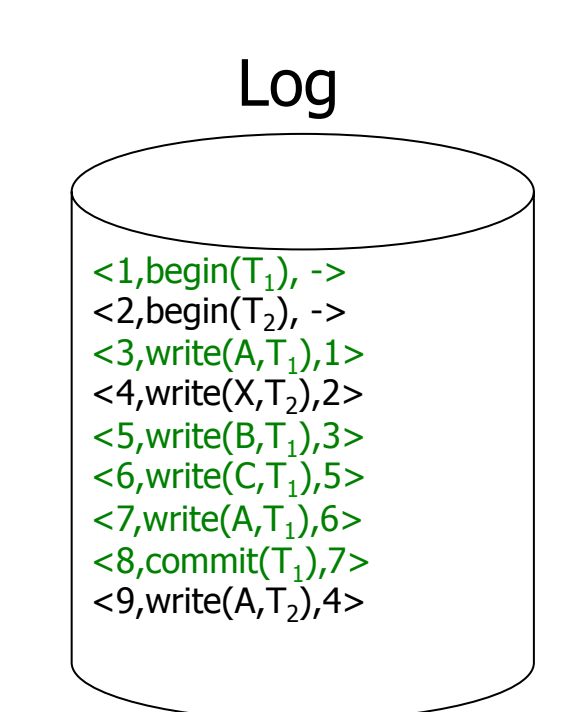

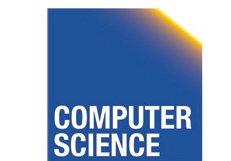

CS 525 **COMPUTER** Notes 13 - Failure and Recovery 129

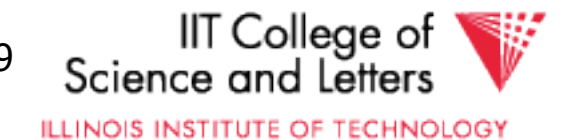

$$
T_1 = w_1(A)
$$
,  $w_1(B)$ ,  $w_1(C)$ ,  $w_1(A)$ ,  $C_1$   
\n $T_2 = w_1(X)$ ,  $w_1(X)$ ,  $r(A)$ 

#### Log **Redo Phase (RedoLSN 3):**

- Read A if PageLSN < 3 apply write
- Read X if PageLSN < 4 apply write
- Read B if PageLSN < 5 apply write
- Read C if PageLSN < 6 apply write
- Read A if PageLSN < 7 apply write
- Read A if PageLSN < 9 apply write

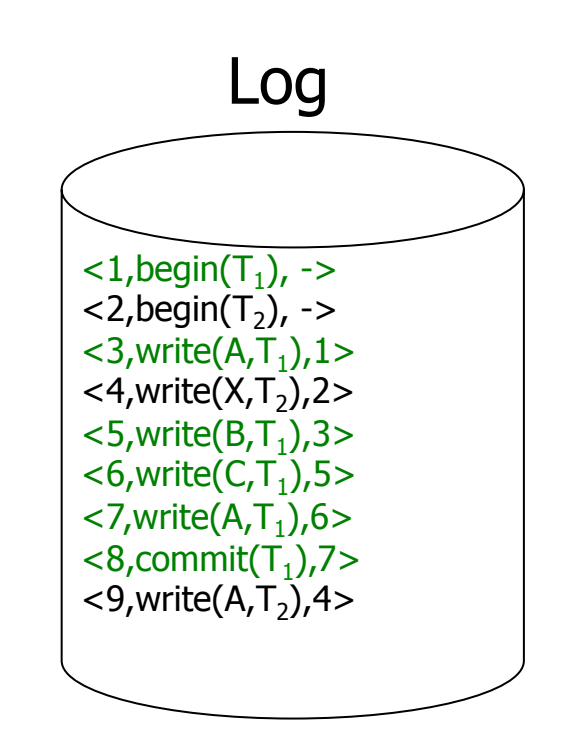

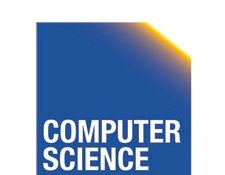

CS 525 Notes 13 - Failure and Recovery 130

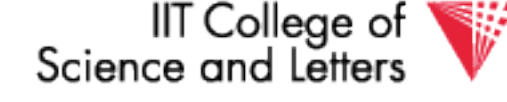

$$
T_1 = w_1(A)
$$
,  $w_1(B)$ ,  $w_1(C)$ ,  $w_1(A)$ ,  $C_1$   
\n $T_2 = w_1(X)$ ,  $r(A)$ ,  $w(A)$ 

- Undo entry 9 -write CLR with UndoNxtLSN  $=$  4 -modify page A
- Undo entry 4 -write CLR with UndoNxtLSN  $= 2$  -modify page X
	- Done

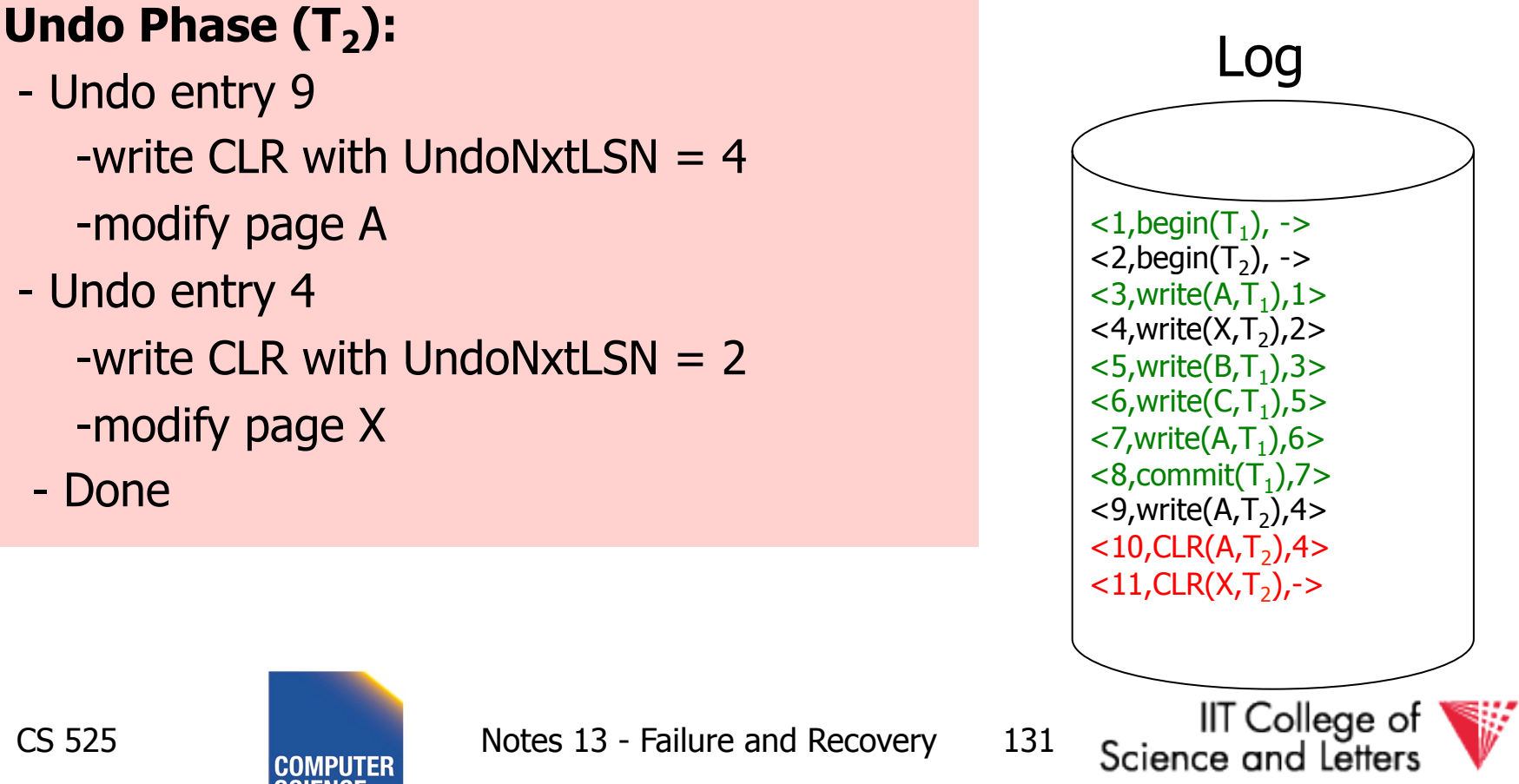

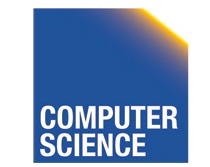

CS 525 Notes 13 - Failure and Recovery 131

# ARIES take away messages

- Provide good performance by
	- Not requiring complete checkpoints
	- Linking of log records
	- Not restricting buffer operations (no-force/steal is ok)
- Logical Undo and Physical (Physiological) Redo
- Idempotent Redo and Undo
	- Avoid undoing the same

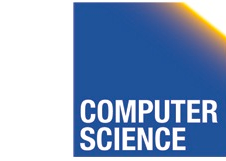

CS 525 Notes 13 - Failure and Recovery 132

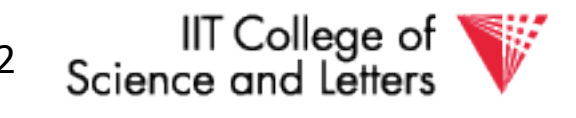

## Media Recovery

- What if disks where log or DB is stored failes
	- $-$  ->keep backups of log  $+$  DB state

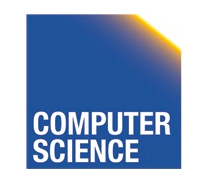

CS 525 Notes 13 - Failure and Recovery 133

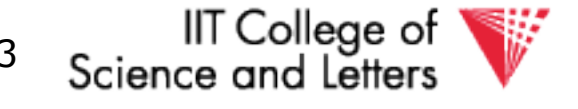

# Log Backup

- Split log into several files
- Is append only, backup of old files cannot interfere with current log operations

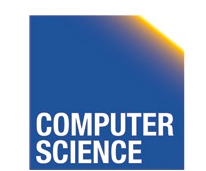

CS 525 Notes 13 - Failure and Recovery 134

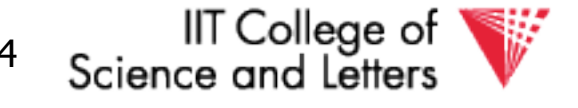

# Backup DB state

- Copy current DB state directly from disk
- May be inconsistent
- ->Use log to know which pages are upto-date and redo operations not yet reflected

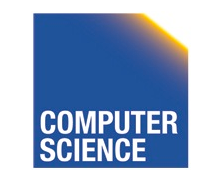

CS 525 Notes 13 - Failure and Recovery 135

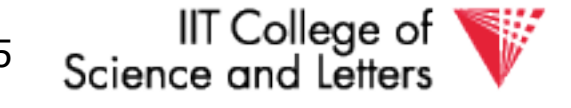

#### **Summary**

- Consistency of data
- One source of problems: failures
	- Logging
	- Redundancy
- Another source of problems: Data Sharing..... next

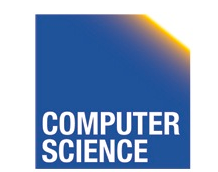

CS 525 Notes 13 - Failure and Recovery 136

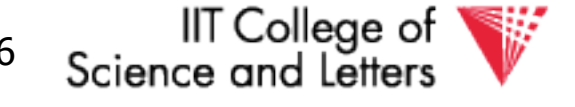